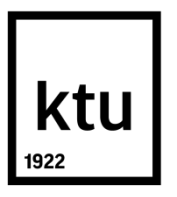

## **KAUNO TECHNOLOGIJOS UNIVERSITETAS**

## **ELEKTROS IR ELEKTRONIKOS FAKULTETAS**

**Žygimantas Bieris**

# **GARO JĖGAINĖS NEMATUOJAMŲ PARAMETRŲ ĮVERTINIMAS "OVATION" PASKIRSTYTO VALDYMO SISTEMOJE**

Baigiamasis magistro projektas

Vadovas: Doc. dr. Leonas Balaševičius

**KAUNAS, 2016**

# **KAUNO TECHNOLOGIJOS UNIVERSITETAS ELEKTROS IR ELEKTRONIKOS FAKULTETAS AUTOMATIKOS KATEDRA**

# **GARO JĖGAINĖS NEMATUOJAMŲ PARAMETRŲ ĮVERTINIMAS "OVATION" PASKIRSTYTO VALDYMO SISTEMOJE**

Baigiamasis magistro projektas

**Valdymo technologijos (621H66001)**

**Vadovas** 

Doc. dr. Leonas Balaševičius

**Recenzentas** 

Prof. Dr. Vytautas Galvanauskas

**Projektą atliko**

Žygimantas Bieris

**KAUNAS, 2016**

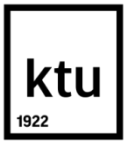

#### KAUNO TECHNOLOGIJOS UNIVERSITETAS

#### ELEKTROS IR ELEKTRONIKOS FAKULTETAS

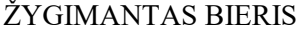

(Studento vardas, pavardė) Valdymo technologijos (621H66001) (Studijų programos pavadinimas, kodas)

Magistrinio baigiamojo projekto "Garo jėgainės nematuojamų parametrų įvertinimas

"Ovation" paskirstyto valdymo sistemoje"

## **AKADEMINIO SĄŽININGUMO DEKLARACIJA**

2016 . Gegužės 30 . Kaunas

Patvirtinu, kad mano Žygimanto Bierio baigiamasis projektas tema "Garo jėgainės nematuojamų parametrų įvertinimas "Ovation" paskirstyto valdymo sistemoje" yra parašytas visiškai savarankiškai, o visi pateikti duomenys ar tyrimų rezultatai yra teisingi ir gauti sąžiningai. Šiame darbe nei viena dalis nėra plagijuota nuo jokių spausdintinių ar internetinių šaltinių, visos kitų šaltinių tiesioginės ir netiesioginės citatos nurodytos literatūros nuorodose. Įstatymų nenumatytų piniginių sumų už šį darbą niekam nesu mokėjęs.

Aš suprantu, kad išaiškėjus nesąžiningumo faktui, man bus taikomos nuobaudos, remiantis Kauno technologijos universitete galiojančia tvarka.

*(vardą ir pavardę įrašyti ranka) (parašas)*

Žygimantas Bieris. Garo jėgainės nematuojamų parametrų įvertinimas "Ovation" paskirstyto valdymo sistemoje. Valdymo sistemų magistro baigiamasis projektas / vadovas doc. dr. Leonas Balaševičius; Kauno technologijos universitetas, Elektros ir elektronikos fakultetas, Automatikos katedra. Kaunas, 2016. 48 psl.

## **Santrauka**

Šio darbo tikslas: Išanalizuoti paskirstyto valdymo sistemos "Ovation" ypatybes. Paruošti matematinius fizikinius metodus ir lygtis balansų, srautų, galių skaičiavimams. Pagal paruoštą metodą automatizuoti programas "Ovation" sistemoje. Sudaryti vizualizavimo sistemą. Įvertinti metodo adekvatumą.

Teorinėje dalyje apžvelgta ir išanalizuota paskirstyto valdymo sistema "Ovation".

Praktinėje dalyje realizuoti skaičiavimai. Atlikti tyrimai ir nustatytas metodo adekvatumas.

*Prasmingi žodžiai: garo jėgainės, paskirstyto valdymo sistema, naudingumas, efektyvumas, šilumokaitis, turbina, valdiklis, kondensatas.*

Žygimantas Bieris. Final project of Derivation of unmeasured steam power plant parameters in Ovation distributed control system. Control systems master's degree final project/ supervisor Assoc. Prof. Dr. Leonas Balaševičius; Kaunas University of Technology, Faculty of Electrical and Electronics Engineering, Department of Automation. Kaunas, 2016. 48 pages.

## **Summary**

The aim is to analyze the properties of distributed control system "Ovation". To prepare mathematical methods for heat and mass balance equations and to program them in system. To create SCADA visualization system. To analyse the accuracy of the method suggested. In the theoretical part the properties of "Ovation" system are reviewed. In the experimental part the mass, heat and flow equations are realized in control logic, data is analized and the accuracy of the system is tested.

*Key words: steam power plant, distributed control system, efficiency, heat exchange, turbine, controller, condensate*

# Turinys

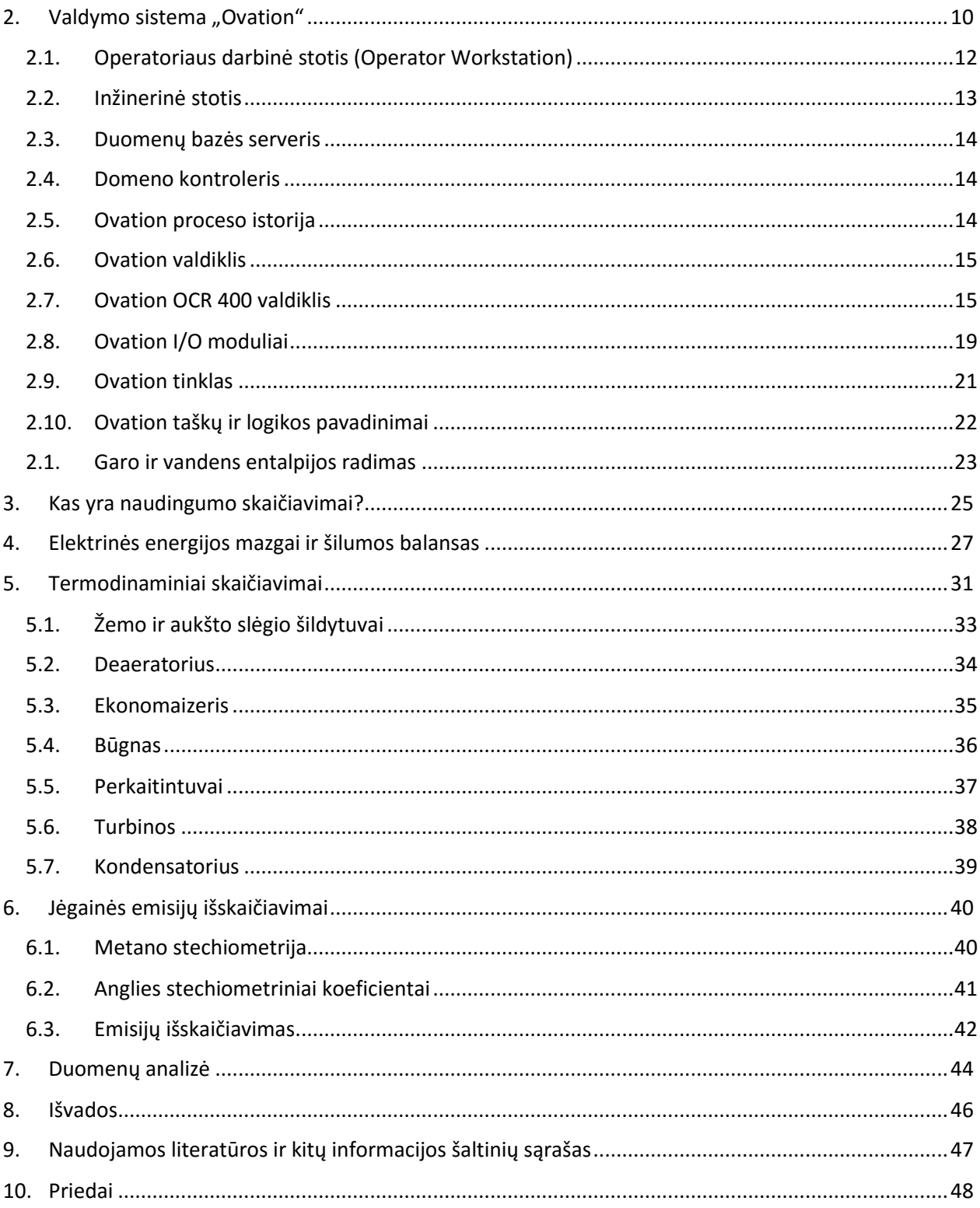

#### **Paveikslėlių sąrašas**

- Pav. 1 ["Ovation" sistemos schema \[8\]](#page--1-9) 11
- Pav. 2 ["Ovation" Operatoriaus stotis \[8\]](#page--1-10) 12
- Pav. 3 ["Ovation Developer studio"](#page--1-11) 13
- Pav. 4 ["Ovation" valdiklis \[8\]](#page--1-12) 16
- Pav. 5 ["Ovation" valdiklio sąsajos \[8\]](#page--1-13) 16
- Pav. 6 ["Ovation" IO moduliai \[8\]](#page--1-14) 19
- Pav. 7 ["Ovation" IO moduliai ir adresavimas](#page--1-15) 20
- Pav. 8 [Tipinis "Ovation" skirstytuvas \[8\]](#page--1-16) 21
- Pav. 9 [Tipinis "Ovation" tinklas \[8\]](#page--1-17) 21
- pav. 10 ["Steamtable" algoritmų šeima](#page--1-18) 23
- pav. 11 [Funkcinis "Steamtable" simbolis](#page--1-19) 24
- Pav. 12 [Darbe sukurta proceso diagrama. Vandens –](#page--1-20) garo ciklas 27
- Pav. 13 [Šiluminiai mazgai](#page--1-21) 28
- Pav. 14 [Rankino ciklas. T-s diagrama\[4\]](#page--1-22) 31
- Pav. 15 [Srautas per šildytuvą](#page--1-23) 32
- pav. 16 [Ekonomaizerio indikacija](#page--1-24) 35
- [pav. 17 Būgno indikacija](#page--1-25) 36
- [pav. 18 Kondensatoriaus indikacija](#page--1-26) 39

Pav. 19 – [Logikos pavyzdys stechiometrinių koeficientų reguliavimui. Taip pat sieros kiekiui ir](#page--1-27)  [metano kokybei.](#page--1-27) 41

Pav. 20 - [Logikos pavyzdys stechiometrinių koeficientų reguliavimui. Taip pat sieros, vandenilio](#page--1-28)  [kiekiui ir metano kokybei.](#page--1-28) 42

Pav. 21 – [O2-CO priklausomybė katile](#page--1-29) 43

#### **Lentelių sąrašas**

- lentelė 1 [Tinko sąsajos lizdai](#page--1-30) 16
- lentelė 2 [Valdiklio sąsajos lizdai](#page--1-31) 17
- lentelė 3 [Valdiklio IO status indikacijos](#page--1-32) 17
- lentelė 4 ["Steamtable" sutrumpinimų paaiškinimas](#page--1-25) 24
- lentelė 5 [Energijos taškai](#page--1-33) 29
- lentelė 6 [Energijos balansas](#page--1-0) 30
- lentelė 7 [Stechiometriniai koeficientai](#page--1-34) 41
- lentelė 8 [Duomenų analizė](#page--1-35) 44
- lentelė 9 [Duomenų analizė –](#page--1-36) srautų palyginimas 44
- lentelė 10 Duomenų analizė [Mann-Whitney analizė](#page--1-31) 45

# **1. Įvadas**

Tyrinėjama garo jėgainė – 300 MW esanti FUSINA, Italijoje.

Elektrinės naudingumo analizė gaunama iš realaus laiko proceso parametrų, tokių kaip vandens temperatūra, srautas, slėgis ir atitinkamo jų pritaikymo termodinamikos dėsniams(masės balansas ir energijos balansas). Gauti rezultatai gali būti atvaizduojami proceso grafikos languose arba entropijos-temperatūros grafikuose (Ts diagrama). Tokie duomenys padeda personalui spręsti apie proceso eigą, naudingumą tiek bendrai, tiek konkrečiame mazge.

Kadangi dažnai vandens trakte iš katilo išeinančio vandens-garo parametrai yra aukšti, nebeapsimoka dėti jutiklių. Tokiu atveju trūkstami vandens parametrai gali būti apskaičiuoti iš žinomų vandens parametrų. Gali būti apskaičiuoti tokie nežinomi parametrai:

- Įtekančio/ištekančio vandens masės srautai. Pavyzdžiui į/iš aukšto slėgio šildytuvo.
- Energijos srautai į/iš kiekvieno komponento. Pavyzdžiui kuras sunaudotas boileryje, norint išgarinti vandenį.
- Jėgainės naudingumo savybės. Tokios kaip kalorijos/kWh.
- Išmetamųjų dujų koncentracijos.

Skaičiavimai, programavimas ir grafinis atvaizdavimas buvo atlikti Emerson "Ovation" programine įranga, "Control Builder" ir "Graphic Builder" aplinkoje.

#### **Darbo uždaviniai buvo:**

- Išanalizuoti paskirstyto valdymo sistemos "Ovation" ypatybes.
- Paruošti matematinius fizikinius metodus ir lygtis balansų, srautų, galių skaičiavimams.
- Pagal paruoštą metodą automatizuoti programas "Ovation" sistemoje.
- Sudaryti vizualizavimo sistemą.
- Įvertinti metodo adekvatumą.

## 2. Valdymo sistema "Ovation"

Paskirstyto valdymo sistema (DCS – distributed control system) Emerson "Ovation" (žr. pav. 1) yra penkių dešimtmečių darbo rezultatas, energijos gamybos ir vandens pramonėje. "Ovation" teikia saugią, greitą ir patikimą proceso valdymo architektūrą, tuo pačiu neatsiliekant nuo šiuolaikinių naujovių. Ši sistema suteikia sąsaja su visais populiariais komunikacijų ir duomenų apsikeitimo standartais. Taip pat "Ovation" integruoti algoritmai užtikrina maksimalų produktyvumą ir naudingumą.

"Ovation" integruotos aplikacijos:

- Control Builder'is sukurtas taip, kad rašyti algoritmus butų patogiausia;
- Graphics Builder'is;
- Integruotas Security Builder'is;
- OPC sąsaja;
- Specifiniai integruoti algoritmai tokie kaip *Steamtable* ir *Gasflow*.

Ją sudaro:

- Operatoriaus darbinė stotis (Operator Workstation);
- Inžinerinė stotis:
- Duombazės serveris (Ovation Database Server);
- Domeno kontroleris (Domain controller);
- Ovation proceso istorija (Ovation Historian);
- Ovation valdikliai.

Tipinė "Ovation" Sistema:

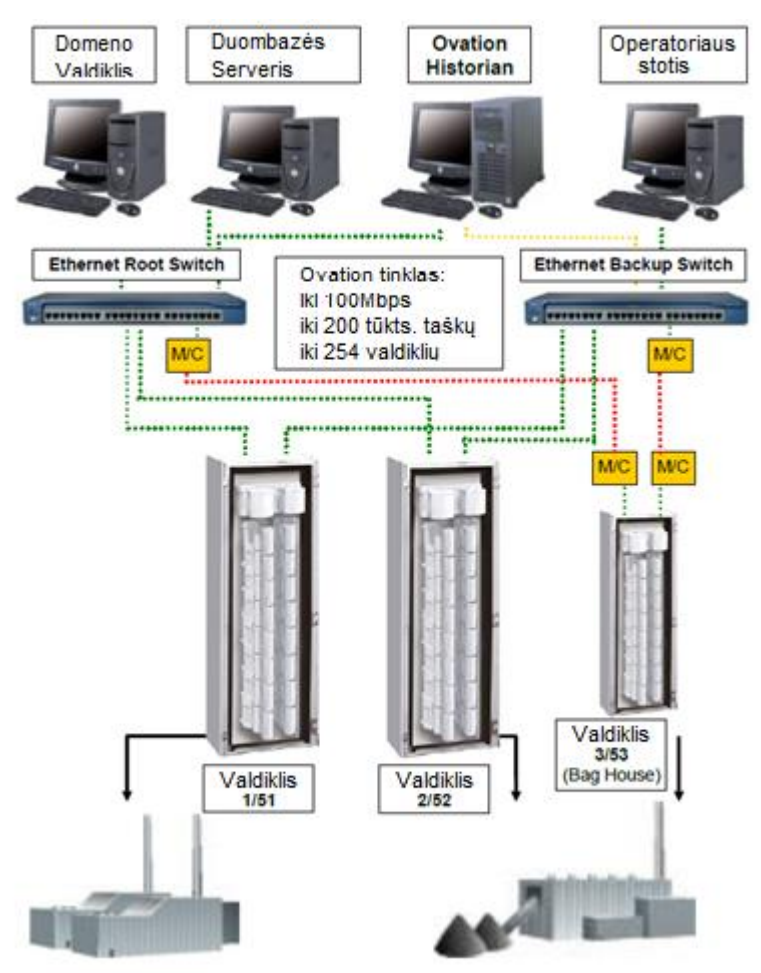

**Pav. 1 – "Ovation" sistemos schema [8]**

#### **2.1.Operatoriaus darbinė stotis (Operator Workstation)**

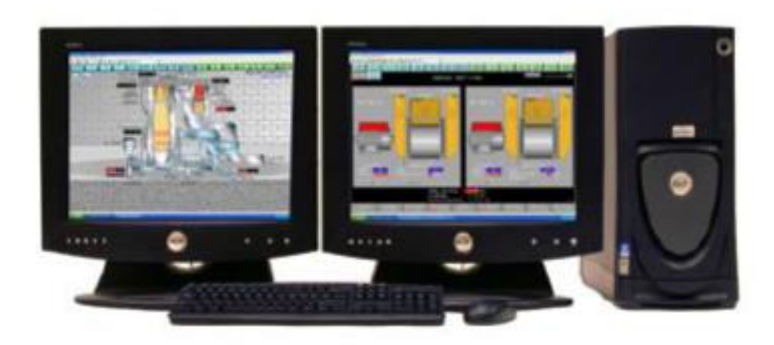

**Pav. 2 – "Ovation" Operatoriaus stotis [8]**

Operatoriaus stotis yra modulis, kuris leidžia susisiekti su žemesniais moduliais ir stebėti proceso valdymą.

Stebėjimo funkcijos:

- Aliarmų stebėjimas;
- Proceso grafika;
- Proceso taškų informacija;
- Proceso istorija;
- Proceso grafikai (laiko ašyje);
- Klaidų stebėjimas.

Valdymo funkcijos:

- Rankinio/Automatinio režimo parinkimas;
- "Tiuningas" algoritmų parametrų keitimas.

#### **2.2.Inžinerinė stotis**

Tai sistemos modulis, kuriame inžinieriai ir technologai gali daryti logikos ir grafikos pakeitimus.

Šiame modulyje yra integruota "Ovation Developer Studio" programinė įrangą, kuri leidžia:

 Konfigūruoti žemesnius modulius. Pridėti arba atimti modulius. Keisti aliarmų konfigūracijas.

- Keisti arba pildyti programas: kurti naujus taškus, naują logiką, algoritmus ir grafiką.
- Perduoti programinius pakeitimus į žemesnius modulius: užkrauti, atsisiųsti, suderinti.

"Ovation Developer studio" pavyzdys:

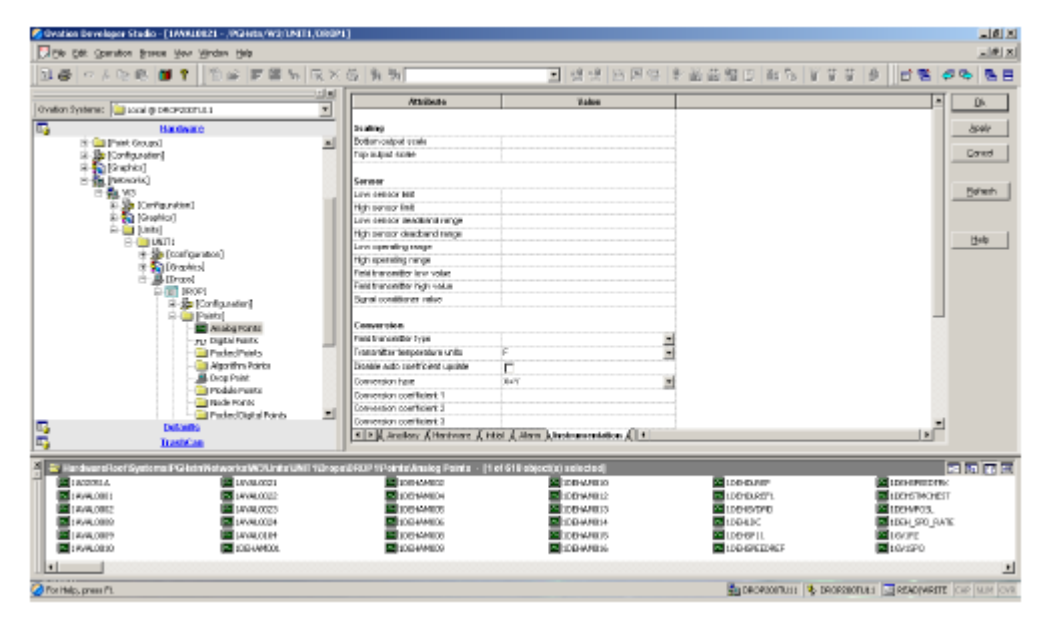

#### **Pav. 3 – "Ovation Developer studio"**

Kiekviena inžinerinė stotis kartu turi ir visą operatoriaus stoties funkcionalumą.

#### **2.3.Duomenų bazės serveris**

Tai serveris, kuriame yra Oracle duomenų bazė. Šioje duomenų bazėje yra didžioji dalis Ovation sisteminių duomenų:

- Šis serveris sieja Ovation taškus (jų pavadinimus) su sisteminiais ID (SIDs).
- Visa grafika ir logika yra laikoma duomenų bazės serveryje.
- Ovation sistemoje būna tik vienas duomenų bazės serveris.
- Šis serveris turi tiek operatoriaus stoties , tiek inžinerinės stoties funkcionalumą.

#### **2.4. Domeno kontroleris**

Šis įrenginys atsakingas už sistemos saugumą. Domenas – tai rinkinys kompiuterių ir vartotojų, tinkle, kuris dalinasi bendra duomenų baze. Domeno kontroleris gali būti atskiras įrenginys, arba gali būti integruotas į duomenų bazės serverį.

Svarbiausio domeno kontrolerio funkcijos:

- Tvarkyti Ovation vartotojus;
- Tvarkyti vartotojų slaptažodžius;
- Teikti apsaugą visiems domeno vartotojams;
- Apsaugoti nuo nesankcionuotų prisijungimų.

#### **2.5. Ovation proceso istorija**

Funkcijos:

- Tvarkyti realaus-laiko proceso duomenis;
- Online režime kaupti proceso duomenis, offline režime archyvuoti duomenis.

Ovation istorikas saugo tokius duomenis:

- Proceso taškų vertes;
- Aliarmų istorija;
- Operatoriaus istorija;
- Ivykių sekų duomenis (sequence of events);
- Sisteminius pranešimus.

Paprastai Ovation istorikas būna atskiras modulis.

#### **2.6.Ovation valdiklis**

Pagrindinės funkcijos:

- Proceso taškų šaltinis;
- Proceso taškų gaviklis;

 Nuskaito I/O modulius ir paverčia analoginius arba diskrečius signalus į inžinerinius vienetus.

- Išsaugo duomenis į "flash" atmintį;
- Vykdo algoritmus/programas;
- Irašo duomenis į I/O modulius;
- Leidžia pridėti, ištrinti ir modifikuoti taškus "online" režime;
- Transliuoja taškų duomenis Ovation tinkle;
- Pats vykdo savo diagnostiką.

Elektrinėje valdiklis dažniausiai yra vienas ar kelios spintos, turinčios įėjimo/išėjimo modulius sujungtus su elektrinės įrengimais. Šie moduliai stebi kiekvieno įrengimo būsenos pokyčius. Kai tokie pokyčiai aptinkami, valdiklis juos įvertina ir perskaičiuoja atitinkamai išėjimo vertes. Perskaičiavimas vykdomas pagal Ovation Control Builder parašytas logikos programas.

Valdiklio charakteristikos:

- Palaiko iki 16000 taškų, iš kurių iki 4000 I/O taškų;
- "Flash" atmintis, saugoti OS, logiką ir taškus;
- Automatinis persijungimas į pagalbinį valdiklį, įvykus klaidai.

#### **2.7. Ovation OCR 400 valdiklis**

Naudojamas nuo Ovation 3.0 versijos. Šis valdiklis turi 400 MHz procesorių ir talpų atminties diską. Paveikslėlyje apačioje galima pamatyti pagrindinį ar pagalbinį valdiklius, su I/O moduliais pajungtais kiekvienam valdikliui.

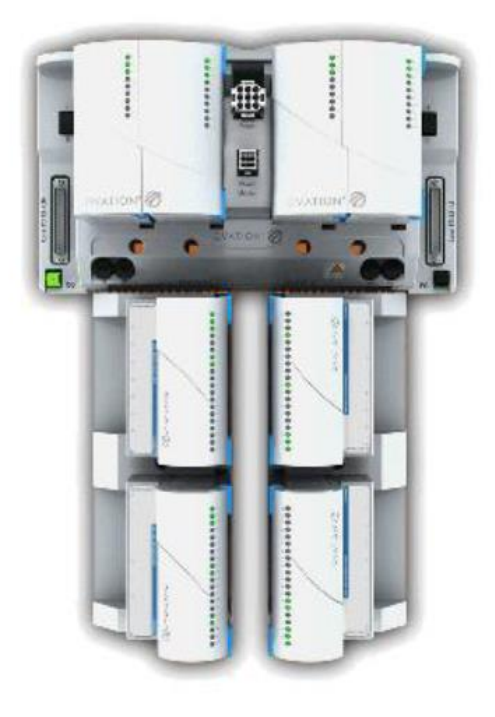

**Pav. 4 – "Ovation" valdiklis [8]**

Valdiklio sąsajos lizdai išdėstyti viršuje valdiklio (paveikslėlis apačioje):

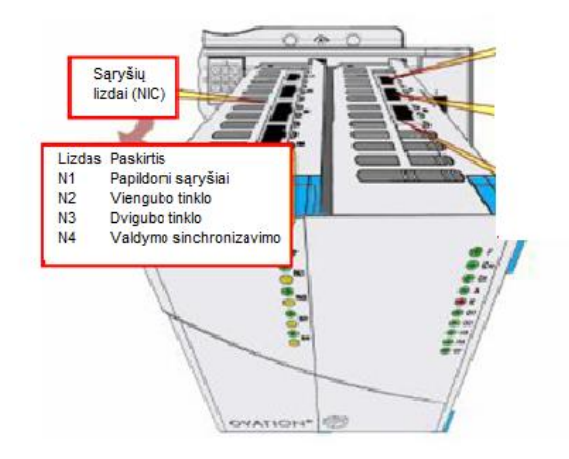

**Pav. 5 – "Ovation" valdiklio sąsajos [8]**

Valdiklio sąsajos lizdai apibūdinami lentelėse žemiau:

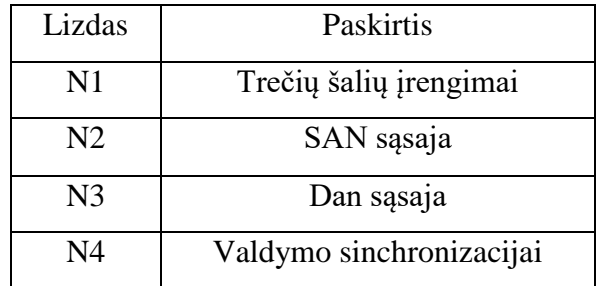

## **lentelė 1 – Tinko sąsajos lizdai**

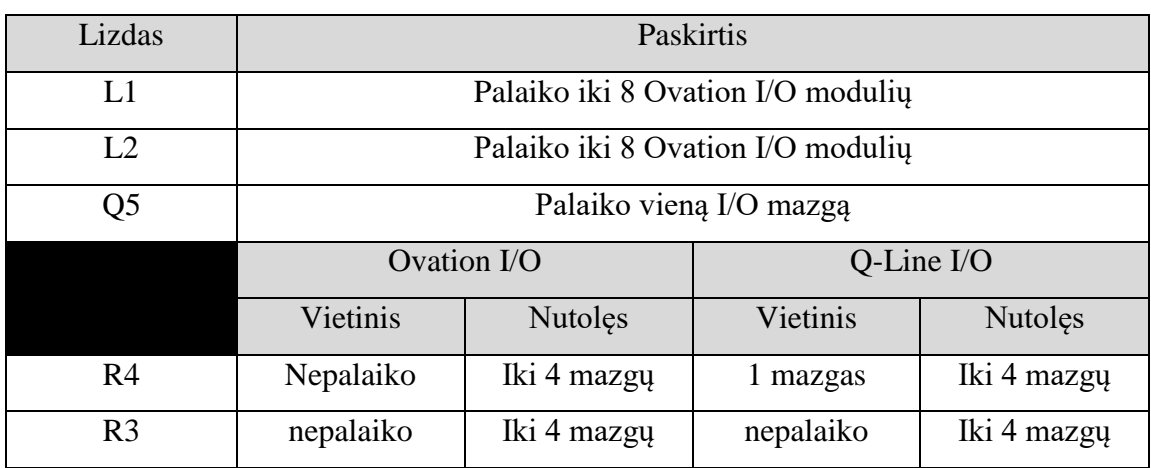

## **lentelė 2 – Valdiklio sąsajos lizdai**

L1 ir L2 yra I/O modulių šakos.

Dešiniojoje valdiklio pusėje yra I/O būsenų indikacijos:

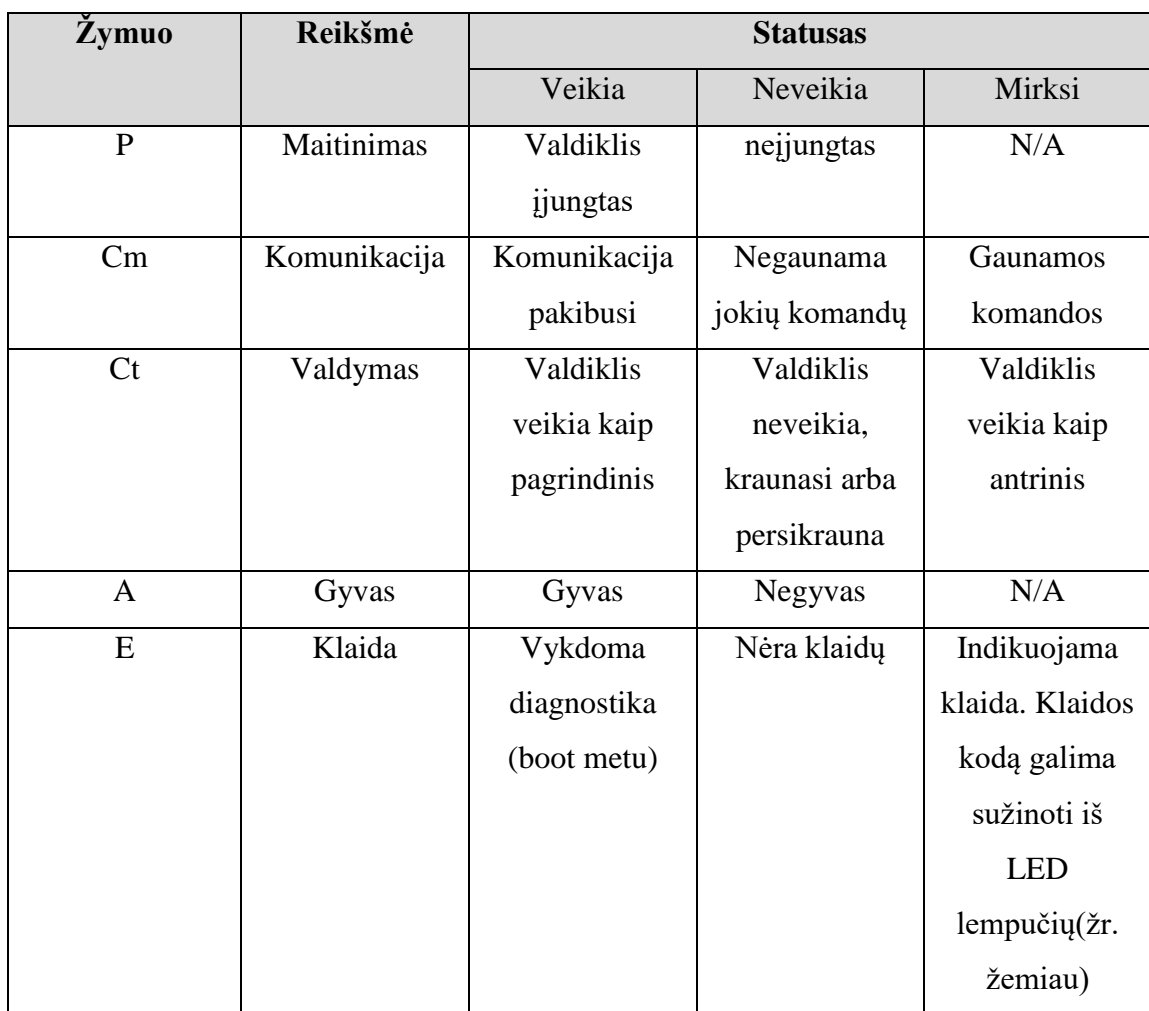

### **lentelė 3 – Valdiklio IO status indikacijos**

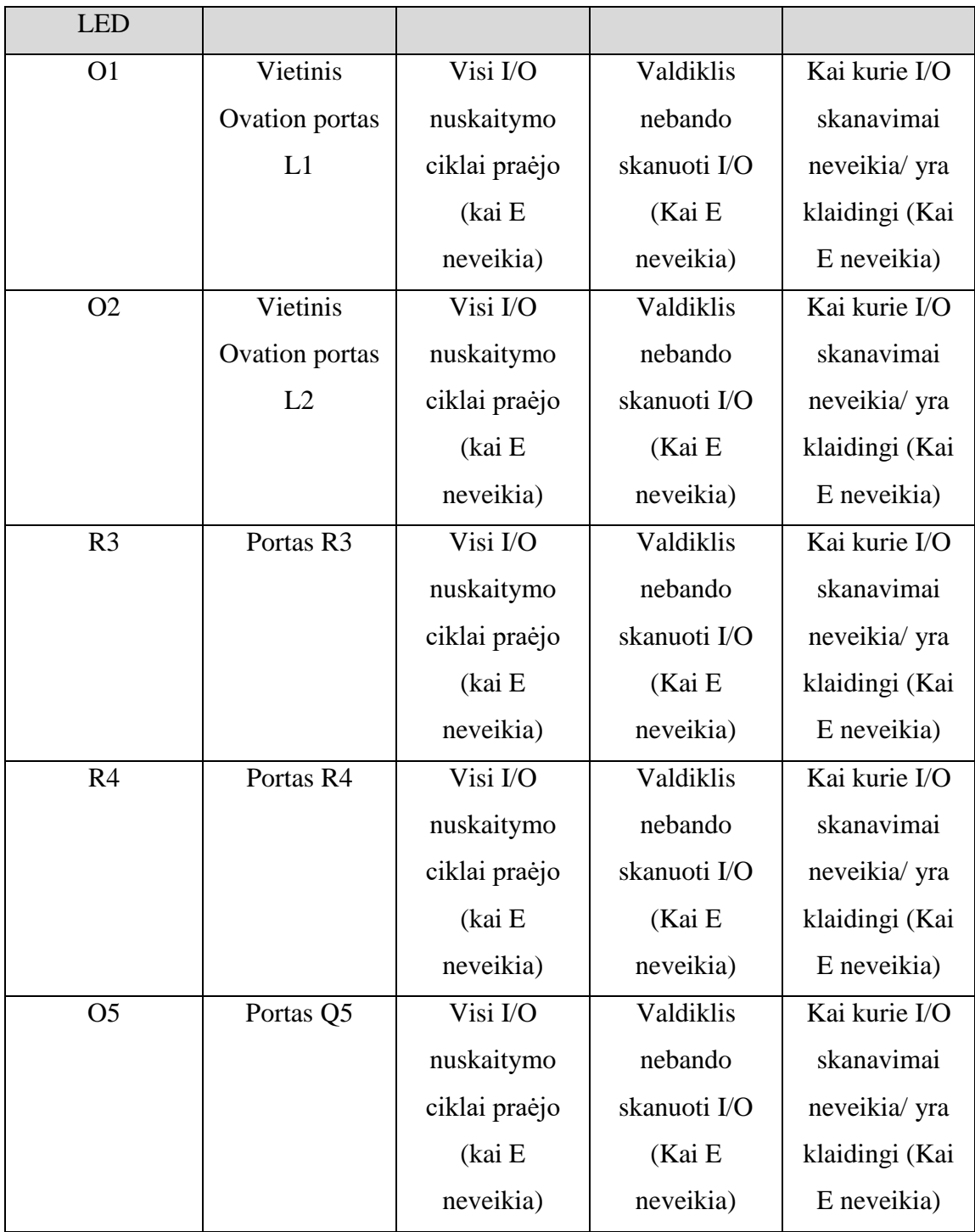

#### **2.8.Ovation I/O moduliai**

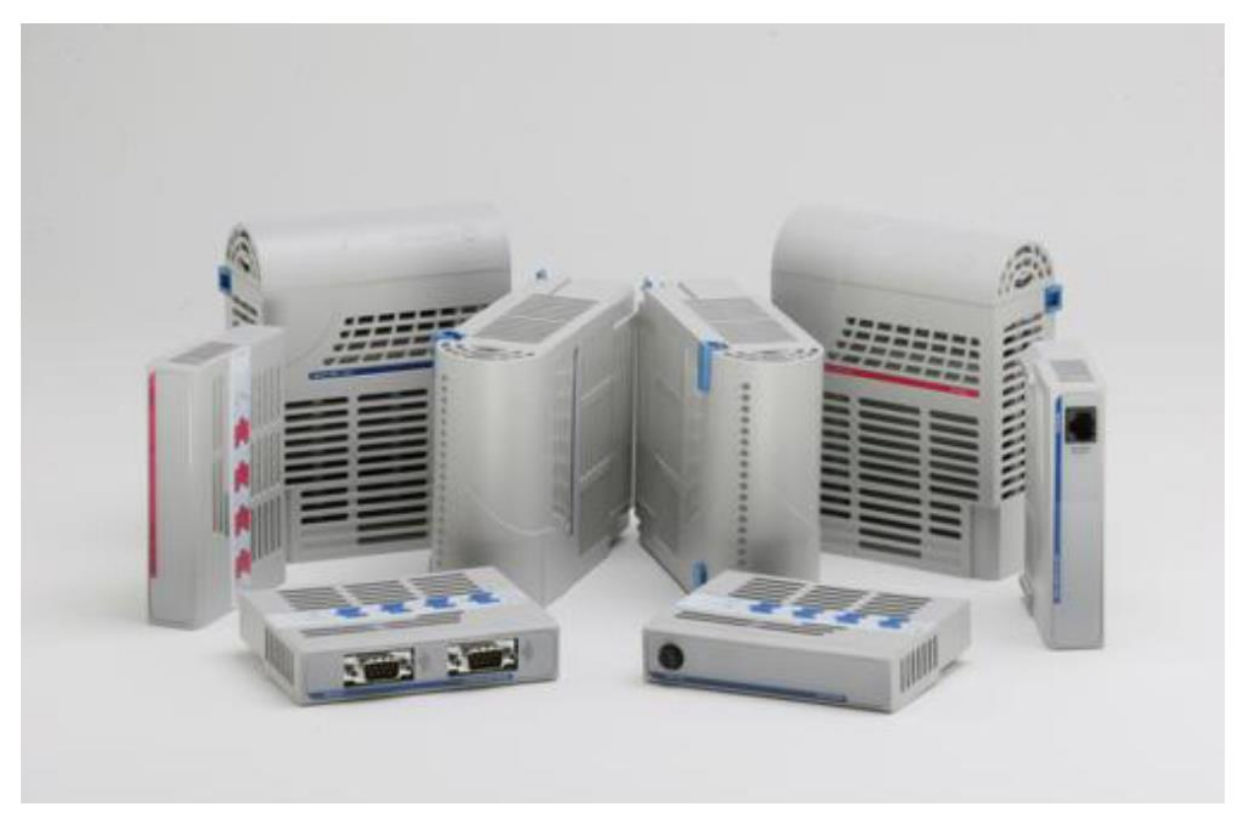

#### **Pav. 6 – "Ovation" IO moduliai [8]**

DCS Ovation suteikia analoginio, binarinio, sekinio (sequential) valdymo galimybę su duomenų surinkimo ir atvaizdavimo privalumais. Sistema susideda iš įėjimų-išėjimo modulių mišinio , kurie komunikuoja su valdikliu per I/O sąsaja.

I/O moduliai suteikia sąsaja tarp valdiklio ir gamyklinio proceso. Ovation I/O moduliai yra lengvai prijungiami ir pakeičiami, jie taip pat turi integruotą klaidų diagnostiką. Šie moduliai geba dirbti su įvairiais signalais ir atlikti įvairias funkcijas.

Standartiniai modulių komponentai yra keičiami su galimybe tai padaryti nestabdant sistemos ir tipiškai susideda iš:

- Bazinio vieneto;
- Elektroninio modulio (emod);
- Asmeninio modulio (pmod).

Moduliai su reliniu išėjimu susideda iš:

- Elektroninio modulio (emod);
- Bazinio vieneto.

Vietinio I/O adresavimas:

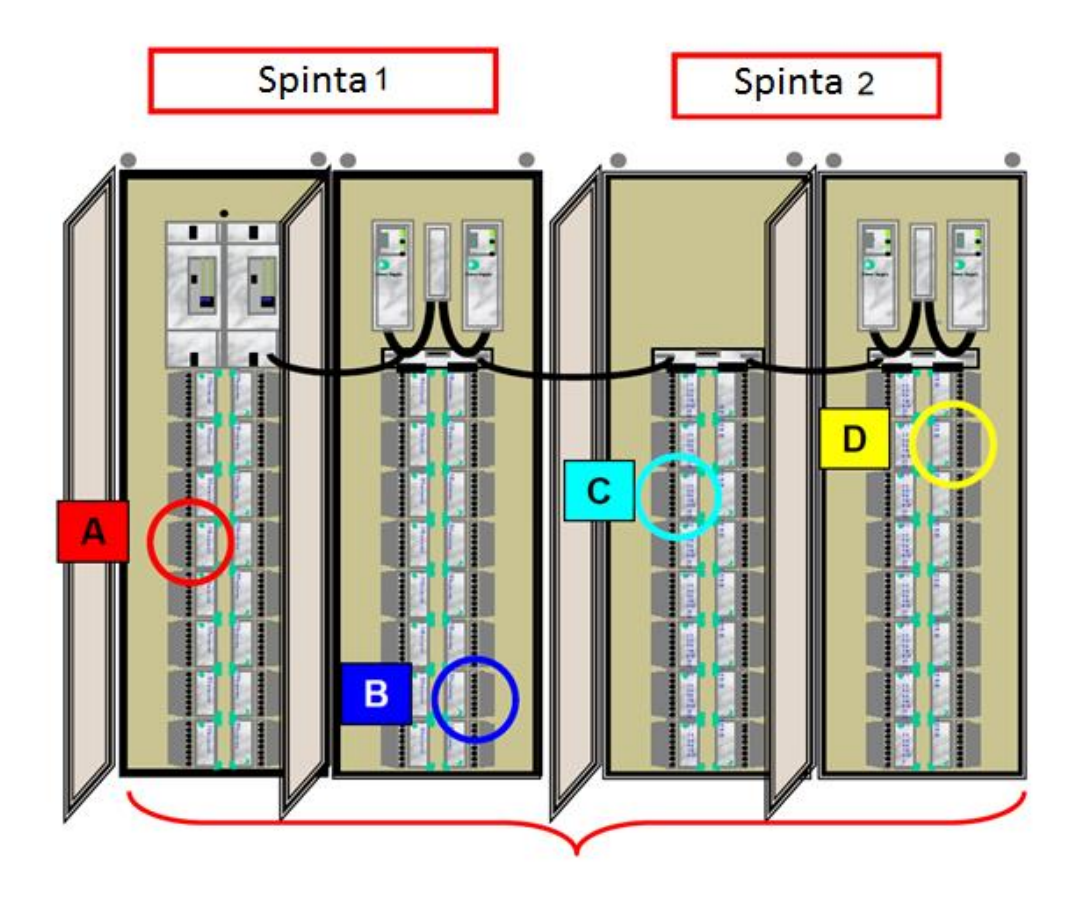

**Pav. 7 – "Ovation" IO moduliai ir adresavimas**

"A" modulio adresas: Įrenginys 1 šaka 1 slot'as 4 "B" modulio adresas: Įrenginys 1 šaka 4 slot'as 2 "C" modulio adresas: Įrenginys 1 šaka 5 slot'as 3 Ir tt...

#### **2.9.Ovation tinklas**

Ovation tinklas yra 100Mbps duomenų magistralė, leidžianti visiems valdikliams ir įrengimams keistis duomenimis.

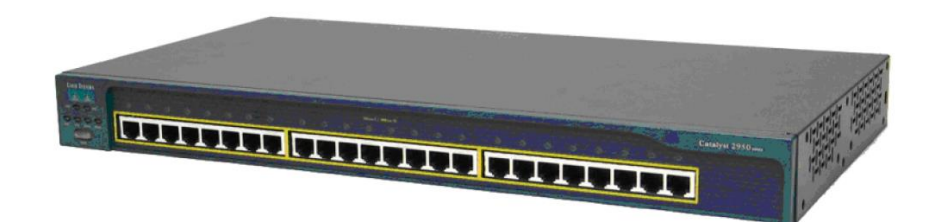

**Pav. 8 – Tipinis "Ovation" skirstytuvas [8]**

Ovation naudoja Cisco routerius ir skirstytuvus:

- sujungti valdiklius, kitus tinkle įrenginius, printerius, PLV;
- Daug skirtingų konfigūracijų : Root switch, backup root ir tt.;
- Sujungia įrenginius per CAT5e ethernet'o kabelius arba šviesolaidį;
- Diagnostika per LED.

Žemiau pateiktas Ovation tinklo pavyzdys:

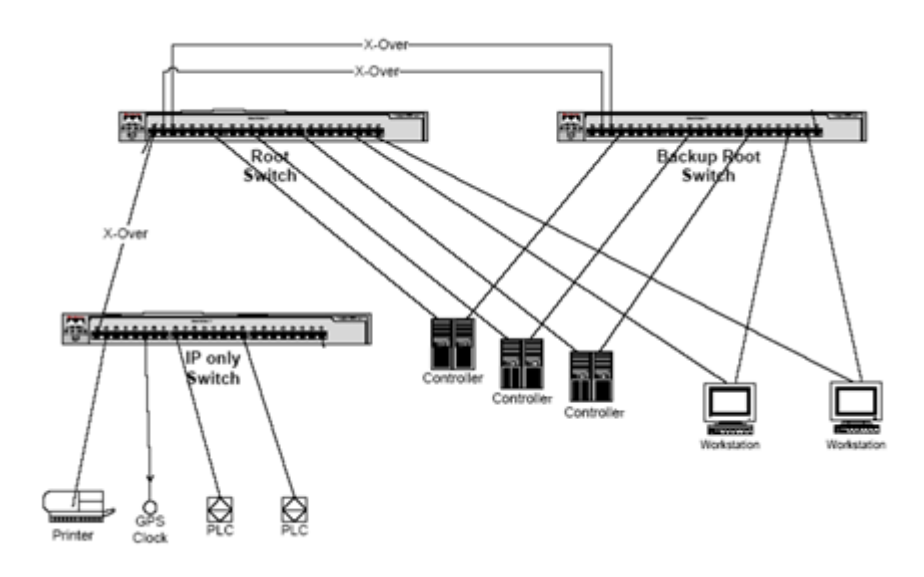

**Pav. 9 – Tipinis "Ovation" tinklas [8]**

#### **2.10. Ovation taškų ir logikos pavadinimai**

Visi taškai apskaičiuoti naudingumo skaičiavimų logikoje prasideda su prefiksu "3PR-". Tipiniai signalai:

- 3PR-UF- Komponento galia [MW];
- 3PR-F- Srautas [t/h];
- 3PR-I- Entalpija [kJ/kg];
- 3PR-S- Entropija  $[kJ/kg \times K]$ ;
- 3PR-T- Temperatūra [°C].

#### **Ovation logikos puslapiai:**

Visi termodinaminiai skaičiavimai atlikti 34-ame valdiklyje. Logikos puslapių organizavimas pateiktas žemiau:

Vandens padavimo traktas (žr. priede nr.1):

- 800 HEAT FLOW 1 HPH AND LPH:
- 801 HEAT FLOW 2 ECONOMISER:
- $\bullet$  802 HEAT FLOW 3 DRUM:
- 808 HEAT FLOW 9 DEGASATORE / IP POWER / SPILL 4.

Perkaitintai ir pakartotinai perkaitintas garas (žr. priede nr.1):

- $\bullet$  803 HEAT FLOW 4 SH;
- $\bullet$  806 HEAT FLOW 7 RH;
- Ipurškimų srautai:
- 804 HEAT FLOW 5 SPILL 1/2 FLOW
- 807 HEAT FLOW 8 SPILL3 FLOW
- 808 HEAT FLOW 9 DEGASATORE / IP POWER / SPILL 4
- $\bullet$  809 HEAT FLOW 10 SPILL 5/6/7 FLOW

Turbinų galia (žr. priede nr.1):

- 805 HEAT FLOW 6 HP POWER
- 808 HEAT FLOW 9 DEGASATORE / IP POWER / SPILL 4
- 810 HEAT FLOW 11 LP POWER

Kuro ir boilerio naudingumas (žr. priede nr.1):

 $\bullet$  811 HEAT FLOW 12 – FUEL

820 HEAT FLOW 21 – BOILER EFFICIENCY

Išmetamosios dujos (žr. priede nr.1):

- 812 HEAT FLOW 13 FLUE GAS
- 813 HEAT FLOW 14 GASFLOW
- 814 HEAT FLOW 15 FLUE GAS unit conv.

NOx skaičiavimai (žr. priede nr.1):

- 816 HEAT FLOW 17 DENOX
- 817 HEAT FLOW 18 DENOX 2

Entropijos (žr. priede nr.1):

- 818 HEAT FLOW 19 ENTHROPIES
- 819 HEAT FLOW 20 ENTHROPIES 2

#### **2.1.Garo ir vandens entalpijos radimas**

[Termodinaminiai skaičiavimai](#page--1-0) skyriuje dažnai naudojama entalpijos sąvoka. Šiame darbe yra svarbi tik vandens-garo entalpijos sąvoka. Tai vandens vidinė energija, priklausanti nuo vandens fazės, temperatūros ir slėgio. "Ovation" sistemoje yra patogu naudotis specialiais entalpijos paskaičiavimo algoritmais "STEAMTABLE".

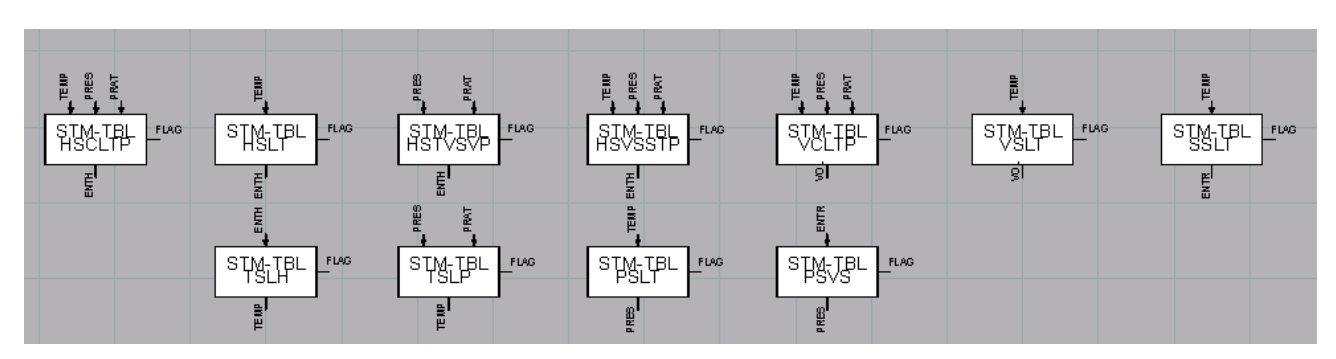

**pav. 10 – "Steamtable" algoritmų šeima**

"Steamtable" algoritmų šeimą sudaro (žr. pav. 10 – ["Steamtable" algoritmų šeima\)](#page--1-18) 11 algoritmų. Iš kairės į dešinę ir iš viršaus į apačia juos galima išvardinti:

 HSCLTP – Suranda suslėgto vandens entalpiją ir entropiją prie užduotos temperatūros, slėgio.

HSLT – Suranda sotaus skysčio entalpiją prie užduotos temperatūros.

 HSTVSVP – Suranda sotaus garo entalpiją, entropiją, temperatūrą ir specifinį tūrį prie atitinkamo slėgio.

 HSVSSTP – Suranda perkaitinto garo entalpiją, entropiją ir specifinį tūrį prie užduotos temperatūros, slėgio.

- VCLTP Suranda suslėgto skysčio specifinį tūrį prie užduotos temperatūros ir slėgio.
- VSLT Suranda sotaus skysčio specifinį tūrį prie užduotos temperatūros.
- SSLT Suranda sotaus skysčio entropiją prie užduotos temperatūros.
- TSLH Suranda sotaus skysčio temperatūra prie atitinkamos entalpijos.
- TSLP Suranda sotaus skysčio temperatūrą prie atitinkamo slėgio.
- PSLT Suranda sotaus skysčio slėgį prie užduotos temperatūros.
- PSVS Suranda sotaus garo slėgį prie užduotos entropijos.

"Steamtable" algoritmas apskaičiuoja vandens ir garo termodinamines savybes. Šis algoritmas palaiko tiek angliškuosius, tiek SI sistemos matavimo vienetus. Valdymo įėjimai yra patikrinami ar šie atitinka savo skalę. Esant blogam signalui algoritmas perduoda prasto signalo "vėliavėlę" į išėjimų logiką.

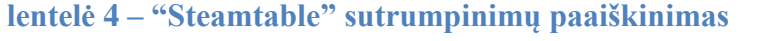

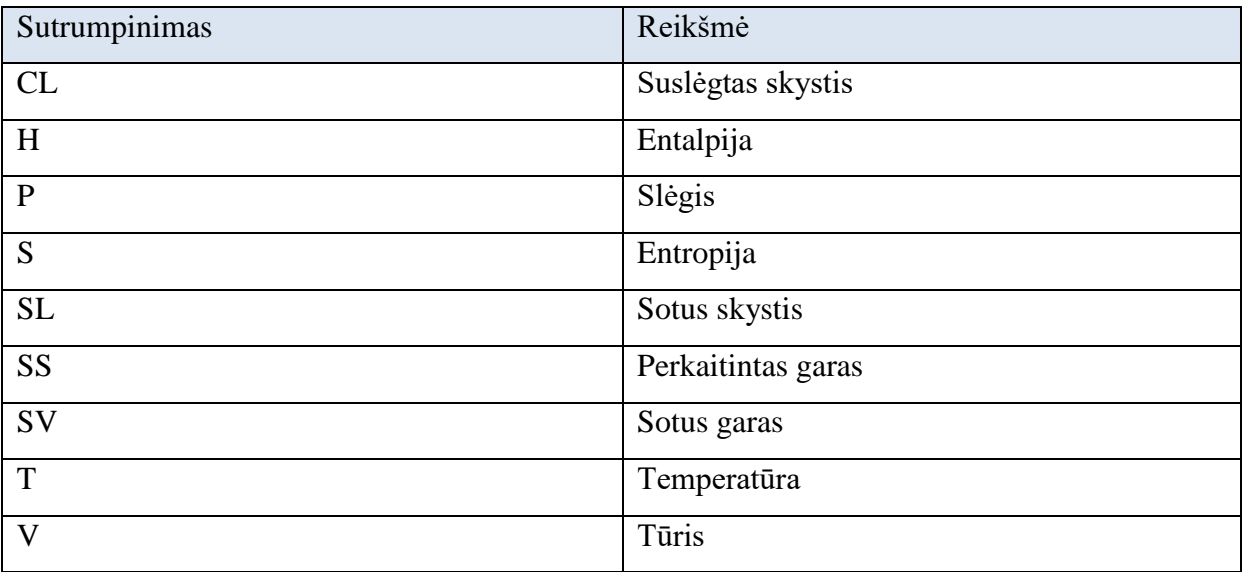

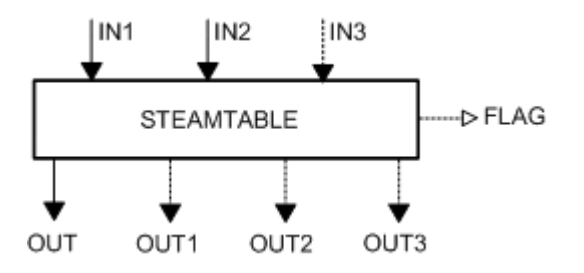

**pav. 11 – Funkcinis "Steamtable" simbolis**

# **3. Kas yra naudingumo skaičiavimai?**

Šiame darbe pateiktas elektrinės naudingumo skaičiuotuvas susideda iš šilumos ir masės balanso lygčių įvertinimo realiu laiku. Gauti rezultatai yra grafiškai atvaizduojami proceso diagramose. Tai suteikia informacijos apie:

- Techninę įrangą;
- Pagrindinius garo-vandens ir dujų srautus.

Realaus laiko skaičiavimai yra atliekami taikant masės ir energijos balanso lygtis kiekvienam svarbiam proceso taškui. Rezultatai pateikiami grafiškai proceso diagramose ir Ts diagramoje. Tai leidžia personalui lengviau spręsti apie proceso naudingumą ir būklę, bendrai ir kiekvienam atskiram taškui.

Kadangi nėra tiesioginių garo ir kuro matavimų (tokių kaip masės srautas per laiko vienetą), daugelis svarbių elektrinės charakteristikų turi būti išvesti iš kitų galimai matuojamų parametrų.

Pagal turimą matuojamą informaciją (tokią kaip vandens/garo temperatūra, srautas ir generuojama energija) yra įmanoma išskaičiuoti nežinomas proceso charakteristikas, tokias kaip:

 Masės srautai į ir iš kiekvieno komponento. Pavyzdžiui: garo srautas einantis į ir iš žemo slėgio šildytuvų;

 Energijos srautai į ir iš kiekvieno komponento. Pavyzdžiui: kuro energija sunaudota katile, norint išgarinti vandenį;

 Elektrinės naudingumo ypatybės, tokios kaip kalorijos sunaudotos pagaminti viena kilovatvalandę;

• Išmetamųjų dujų koncentracijos.

Gaunama nauda:

 Informacija apie elektrinę ir jos komponentus yra surenkama, apskaičiuojama ir atvaizduojama realiu laiku;

 Pagrindiniai proceso indikatoriai suteikia operatoriams informacijos apie įrangą, kuri veikia su mažesniu naudingumu;

 Lengva paruošti naudingumo grafikus ir raportus, nes visa logika ir grafika yra toje pačioje valdymo sistemoje;

 Istoriniai įrašai padeda diagnozuoti ir nuspėti įrangos gedimus ir kitas problemas susijusias su naudingumu;

 Periodiniai naudingumo raportai atskiroms proceso dalims gali būti generuojami, jei yra poreikis.

## **4. Elektrinės energijos mazgai ir šilumos balansas**

Sotusis garas iš boilerio patenka į perkaitintuvą. Čia garas įgauna darbinę būseną(apie 500 **°**C ir 200 atm). Po to garas plečiasi aukšto slėgio turbinoje. Nudirbamas darbas – garo parametrai krenta. Išėjęs iš aukšto slėgio turbinos, dalis garo pašildo įeinantį į katilą vandenį, o kita dalis yra antra karta perkaitinama ir toliau plečiasi vidutinio slėgio turbinoje. Iš ten garas papuola į žemo slėgio turbiną ir ten dirba iki kondensato taško. Iš žemo slėgio turbinos, pakopomis garas nuleidinėjamas į šildytuvus, deaeratorių ir pagalbinio garo mazgus skirtus įtaisams. Galutinė stotelė – kondensatorius, kur garas ataušinamas iki skysčio fazės.

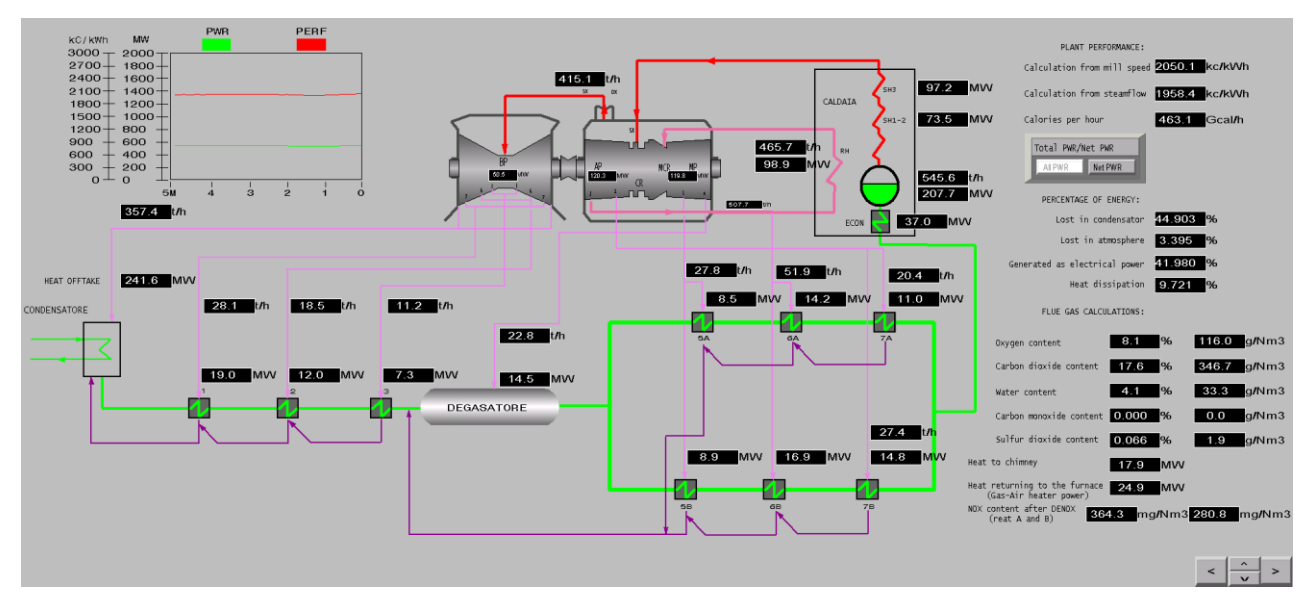

**Pav. 12 – Darbe sukurta proceso diagrama. Vandens – garo ciklas**

#### **Šilumos balansas:**

Energijos balansas turi būti atliktas kiekviename elektrinės darbo taške. Galima priimti, kad energija prarandama vamzdyne ir išspinduliuojama į aplinką yra minimali ir į tai nekreipiama dėmesio.

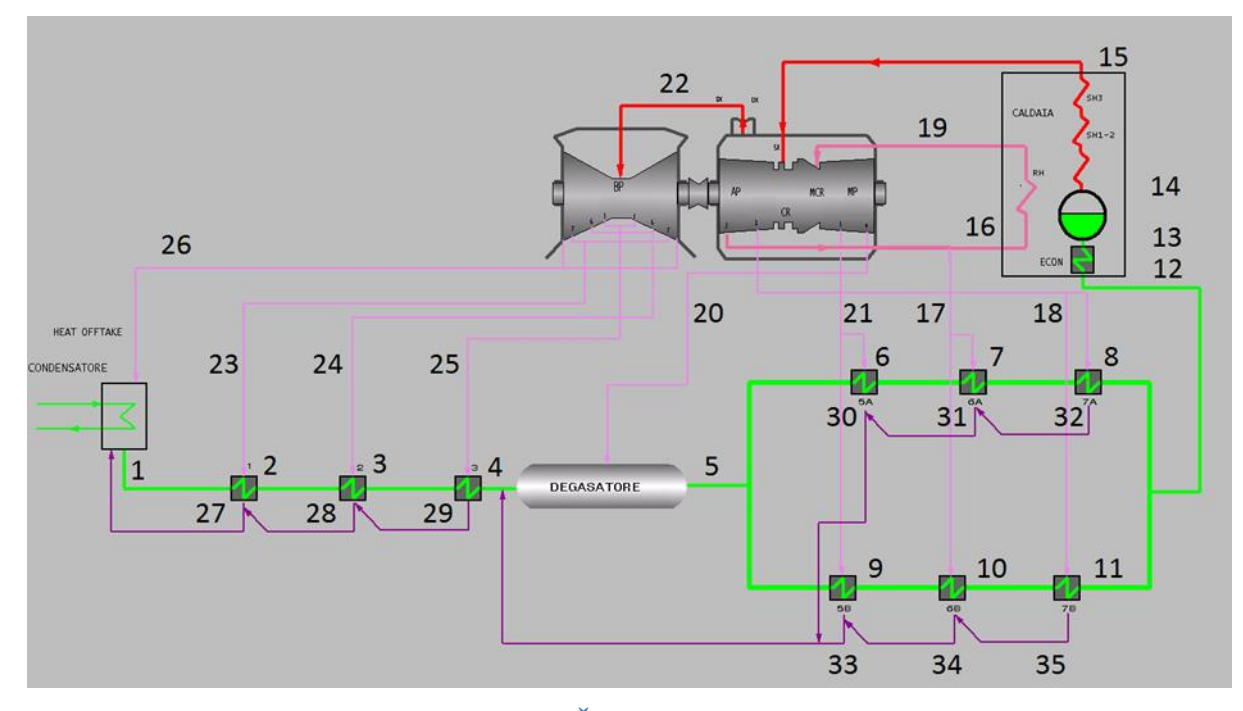

**Pav. 13 – Šiluminiai mazgai**

[Pav. 13](#page--1-21) galima pamatyti kiekvieną dėmesio vertą elektrinės šiluminio vandens trakto mazgą. Kiekvienam jų galima užrašyti energijų balanso lygtis.

Masės balansas:

$$
\sum_{i=1}^{i} m_i = \sum_{o=1}^{o} m_o \tag{1}
$$

Kur m yra masės srautas kg/s.

Energijos balansas:

$$
\sum_{i=1}^{i} E_i + Q = \sum_{o=1}^{o} E_o + W \tag{2}
$$

kur E yra energijos srautas, Q šilumos srautas , o W – atliktas darbas kJ/s.

Srauto energija:

$$
E = m \times h \tag{3}
$$

kur h yra specifinė vandens entalpija, kJ/kg.

Lentelėje 4 pateikiami elektrinės energijos taškai.

**lentelė 5 – Energijos taškai**

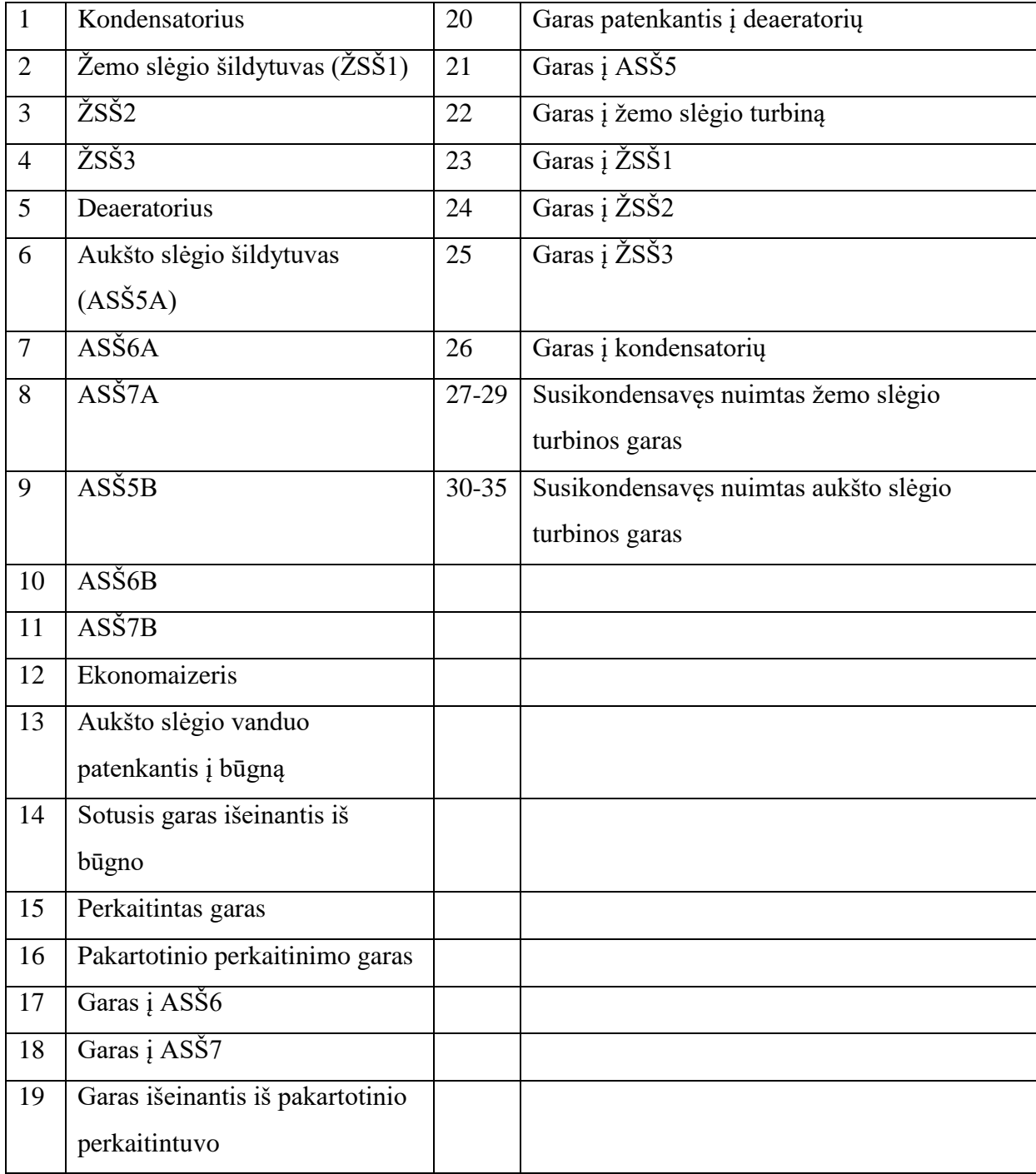

Lentelėje 5 pateikiamas energijos balansas kiekvienam komponentui.

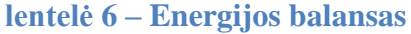

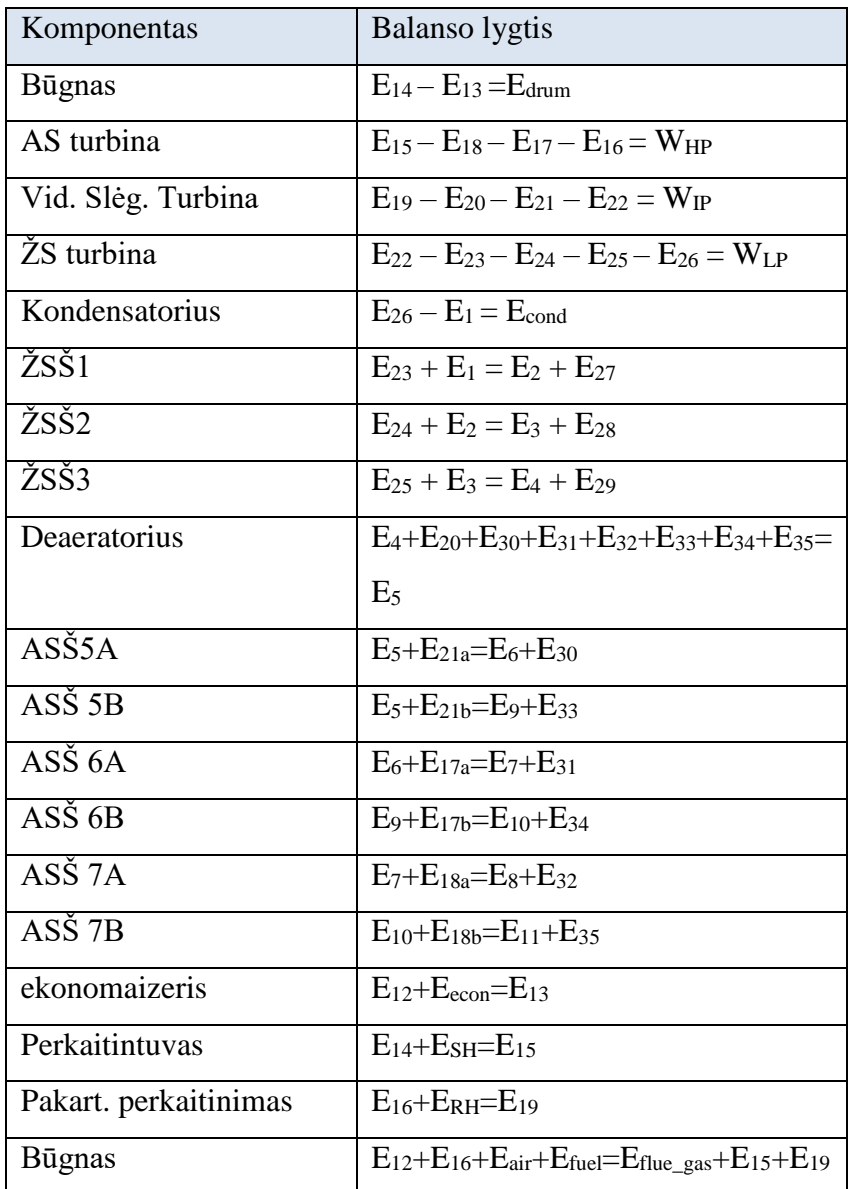

Edrum – Energija pridėta būgne;

WHP – AS turbinos darbas;

WIP – Vidut.slėgio turbinos darbas;

WLP – ŽS turbinos darbas;

Econd – Kondensatoriaus energija;

Eecon – Ekonomaizerio energija;

ESH – Perkaitintuvo energija;

ERH – Pakartotinio perkaitinimo energija;

Efuel – Kuro energija;

Eflue\_gas - Išmetamųjų dujų energija.

## **5. Termodinaminiai skaičiavimai**

Skaičiavimai yra pagrįsti pirmu termodinamikos dėsniu – energija gauta ir išleista (naudingai arba nenaudingai) yra lygios.

Temperatūros-entropijos diagrama elektrinėje (žr. [Pav. 14\)](#page--1-22) atvaizduoja tipinį Rankino ciklą, kur 1-susikondensavęs skystis, procesas 1-2 – vandens pumpavimas, 2-3 žemo slėgio šildytuvų kaitinimas, 3-4 vandens pumpavimas, 4-5 aukšto slėgio šildytuvų kaitinimas, 5-6 virimo procesas, 6-7 perkaitinimas, 7-8 garo plėtimasis AS turbinoje, 8-9 pakartotinis perkaitinimas, 9-10 garo plėtimasis vid. slėgio turbinoje, 10-11 garo plėtimasis žemo slėgio turbinoje, 11-12 kondensavimas.

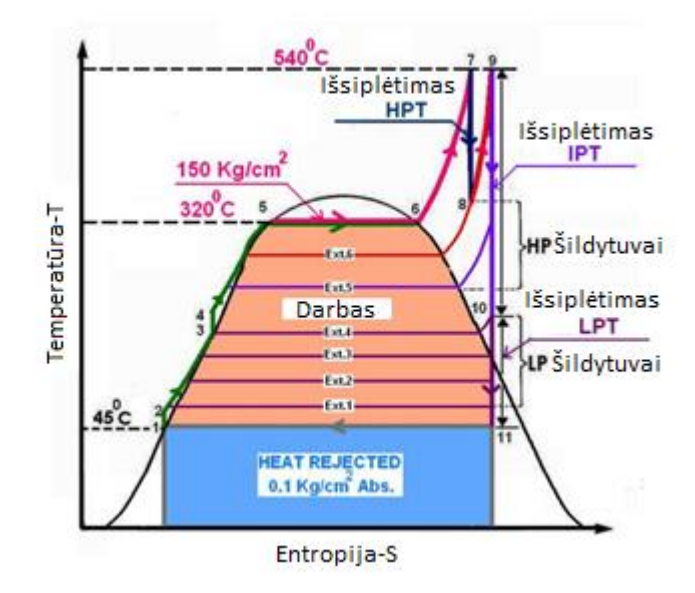

**Pav. 14 - Rankino ciklas. T-s diagrama[4]**

Teoriškai darbas atliktas šilumos mazge yra T-s kreivės integralas. Savo skaičiavimams darbą galime rasti sekančiais metodais.

Vandens šildytuve vandens absorbuota energija (galia) priklauso nuo srauto ir temperatūrų skirtumo sandaugos:

$$
Cp * (T' - T'') \times F = \text{GALIA} \tag{4}
$$

Kur Cp yra specifinė vandens šiluminė talpa, normaliomis sąlygomis lygi 4.18kJ/kg\*K.

Tarkime vandens srautas(F) į žemo slėgio šildytuvą lygus 863t/h. ΔT – temperatūrų skirtumas (išeinančio-įeinančio vandens) yra 29 °C. Tada mūsų pavyzdžio galia:

$$
29 \times 4.18 \times 863 \times \frac{1}{3600} = 29.2MW
$$
 (5)

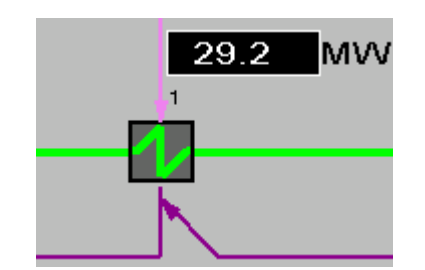

**Pav. 15 – Srautas per šildytuvą**

## **5.1.Žemo ir aukšto slėgio šildytuvai**

Visiems devyniems šildytuvams buvo apskaičiuota:

Šildytuvų galia:

$$
Enth_{l(out)} \times SRAUTAS_{out} - Enth_{l(in)} \times SRAUTAS_{(IN)} = GALIA(W)
$$
 (6)

Kur:

- Enth\_l(in)(J/kg) įeinančio vandens entalpija
- $\bullet$  Enth\_l(out)(J/kg) –išeinančio vandens entalpija
- SRAUTAS\_in(kg/s) įeinantis srautas
- SRAUTAS\_out(kg/s)  $-i\text{seinantis}$  srautas

Šildytuvų srautas:

$$
\frac{GALIA}{\Delta U} = SRAUTAS(\text{kg/s})\tag{7}
$$

GALIA(W) – apskaičiuota galia

U(J/kg) – Entalpijų skirtumai tarp įeinančio ir išeinančio skysčio

#### **5.2.Deaeratorius**

Deaeratoriaus logiką galima rasti 32/2/808 (žr. Priede nr.1).

Principai, pagal kuriuos skaičiuojama deaeratoriaus galia, yra tokie pat kaip ir taikomi šildytuvams – reikia rasti ir apskaičiuoti skirtumus tarp įeinančių ir išeinančių šilumos srautų. Matematinė išraiška:

 $Enth_{l(out)} \times SRAUTAS_{out} - Enth_{l(in)} \times SRAUTAS_{in} = GALIA(W)$  (8) Kur:

- $\bullet$  Enth\_l(out)(J/kg) išeinančio vandens entalpija
- Enth\_l(in)(J/kg) įeinančio vandens entalpija
- SRAUTAS\_out( $kg/s$ ) išeinantis srautas
- SRAUTAS\_in(kg/s) įeinantis srautas

Perkaitinto garo srautas ateinantis į dearatorių:

$$
\frac{GALIA}{\Delta U} = SRAUTAS(\text{kg/s})\tag{9}
$$

- $\bullet$  GALIA(W) dearatoriaus galia
- $\bullet$   $\Delta U(J/kg)$  Entalpijų skirtumas tarp įeinančio garo ir išeinančio

#### **5.3.Ekonomaizeris**

Ekonomaizerio logiką galima rasti 32/2/801 (žr. priede nr.1).

Principai, pagal kuriuos skaičiajama ekonomaizerio galia, yra tokie pat kaip ir taikomi šildytuvams – reikia rasti ir apskaičiuoti skirtumus tarp įeinančių ir išeinančių šilumos srautų. Vienintelis skirtumas yra tas, kad nėra žinoma išeinančio vandens fazė – sotusis garas ar suslėgtas skystis.

Norint spręsti apie vandens fazę, tam taikoma speciali logika.

Matematinė išraiška:

 $Enth_{l(out)} \times SRAUTAS_{out} - Enth_{l(in)} \times SRAUTAS_{in} = GALIA(W)$  (10) Kur:

- $\bullet$  Enth  $l(out)(J/kg) i\ddot{\theta}$ seinančio vandens-garo entalpija
- $\bullet$  Enth  $l(in)(J/kg) i$ einančio vandens entalpija
- SRAUTAS\_out( $kg/s$ ) išeinantis srautas
- SRAUTAS\_in(kg/s) įeinantis srautas

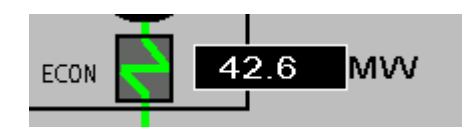

**pav. 16 – Ekonomaizerio indikacija**

#### **5.4.Būgnas**

Logiką būgnui galima rasti 32/2/802 (žr. priede nr.1).

Matematiniai principai, pagal kuriuos atliekami skaičiavimai, yra panašūs į anksčiau minėtus atvejus.

Matematinė išraiška:

 $Enth_{l(out)} \times SRAUTAS_{out} - Enth_{l(in)} \times SRAUTAS_{in} = GALIA(W)$  (11)

- $\bullet$  Enth\_l(out)(J/kg) išeinančio garo entalpija
- Enth\_l(in)(J/kg) įeinančio vandens entalpija
- SRAUTAS\_out( $kg/s$ ) išeinantis srautas
- SRAUTAS\_in(kg/s) įeinantis srautas

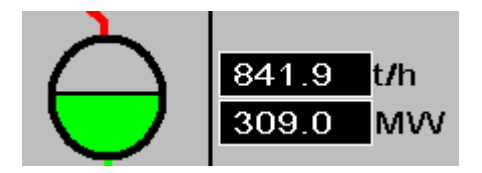

**pav. 17 Būgno indikacija**

#### **5.5.Perkaitintuvai**

Logiką perkaitintuvams galima rasti:

32/2/803 – SH (Perkaitintuvas) (žr. priede nr.1).

32/2/806 – RH (Pakartotinis perkaitinimas) (žr. priede nr.1).

Apskaičiuojama garo entalpija ir srautas, kuris eina per perkaitintuvus. Gautos vertės yra sudauginamos. Tas pats yra daroma su išeinančiu garu. Gautas skirtumas yra vertinamas kaip perkaitintuvų galia.

Matematinė išraiška:

 $Enth_{st(out)} \times SRAUTAS_{out} - Enth_{st(in)} \times SRAUTAS_{in} = GALIA(W)$  (12)

- Enth\_st(out)(J/kg) išeinančio garo entalpija
- $\bullet$  Enth\_st(in)(J/kg) jeinančio garo entalpija
- SRAUTAS out(kg/s) išeinantis srautas
- SRAUTAS  $in(kg/s) ieinantis$  srautas

#### **5.6.Turbinos**

Turbinų logiką galima rasti:

32/2/805 – HP POWER (aukšto slėgio turbina) (žr. priede nr.1).

32/2/808 – IP POWER (vidutinio slėgio turbina) ; 32/2/810 – LP POWER (žemo slėgio turbina) (žr. priede nr.1).

Apskaičiuojant įeinančio – išeinančio garo srautų galių skirtumą galime išmatuoti kiek galios perduodama į turbinas.

Matematinė išraiška:

 $Enth_{st(out)} \times SRAUTAS_{out} - Enth_{st(in)} \times SRAUTAS_{in} = GALIA(W)$  (13)

- Enth\_st(out)(J/kg) išeinančio garo entalpija
- $\bullet$  Enth\_st(in)(J/kg) jeinančio garo entalpija
- SRAUTAS out $(kg/s)$  išeinantis srautas
- SRAUTAS  $in(kg/s) ieinantis$  srautas

#### **5.7.Kondensatorius**

Logiką kondensatoriui galima rasti:

32/2/810 – LP POWER (žr. priede nr.1).

Kondensatoriuje išsiskiria daugiausiai energijos. Taip yra todėl, kad čia vyksta vandens fazės virsmas.

Norint rasti galią prarandamą kondesatoriuje: Kondensato srautas ir entalpijos sudauginamos. Įeinančio garo srautas ir entalpijos saudauginamos. Abejais atvejais gaunamos vienodos temperatūros. Entalpijų skirtumas egzistuoja vien dėl fazių virsmo.

Apskaičiuojamas įėjimo – išėjimo galių skirtumas.

Matematinė išraiška nekreipiant dėmesio į matavimo vienetus:

 $Enth_{l(out)} \times SRAUTAS_{out} - Enth_{st(in)} \times SRAUTAS_{in} = GALIA(W)$  (14)

- $\bullet$  Enth\_l(out)(J/kg) kondensato entalpija
- $\bullet$  Enth st(in)(J/kg) įeinančio garo entalpija
- SRAUTAS\_out( $kg/s$ ) išeinantis srautas
- SRAUTAS\_in(kg/s) įeinantis srautas

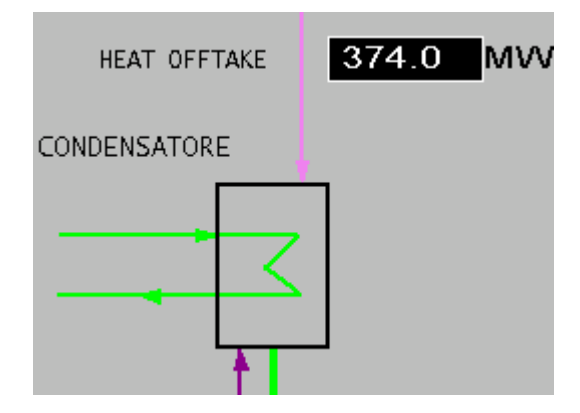

**pav. 18 Kondensatoriaus indikacija**

# **6. Jėgainės emisijų išskaičiavimai**

Jėgainių išmetamųjų dujų koncentracijos yra matuojamos ir stebimos nuolatos. Įprastai tokių emisijų monitoringe naudojami instrumentiniai įvertinimo metodai.

Yra išskiriami keli emisijų matavimo metodai:

- Cheminiai
- Instrumentiniai
- Pėdsakinių elementų analizė

Darbe pasiūlytas išskaičiuojamų parametrų įvertinimas taip pat gali suteikti informacijos apie išmetamąsias dujas. Gauta informacija gali būti naudinga lyginant su duomenimis gautais iš jutiklių.

#### **6.1.Metano stechiometrija**

Dūmų dujų koncentracija gali būtį apibendrinta pagal reagentų stechiometrinius koeficientus. Pvz. Metano oksidacijos:

$$
CH_4 + 2O_2 = CO_2 + 2H_2O \tag{15}
$$

Reiškia, kad vienas kilogramas metano sudaro $\frac{1000g}{16g/mol} = 62.5$  mol kuro.

Norint oksiduoti 62.5 molius metano reikia 2x62.5 molių deguonies.

Reakcijos rezultate gaunami 125 moliai vandens ir 62.5 moliai anglies dvideginio.

Dabar galima spręsti apie masės kiekius:

- Deguonis:  $32g/mol \times 125mol = 4000g$ .
- Anglies dvideginis:  $44g/mol \times 62.5 mol = 2750g$ .
- Vanduo:  $18g/mol \times 125mol = 2250g$ .

Vadinasi norint sudeginti vieną kg metano reikia 4 kilogramų deguonies, kas rezultate sudaro 2.75 kg anglies dvideginio ir 2.25 kg vandens.

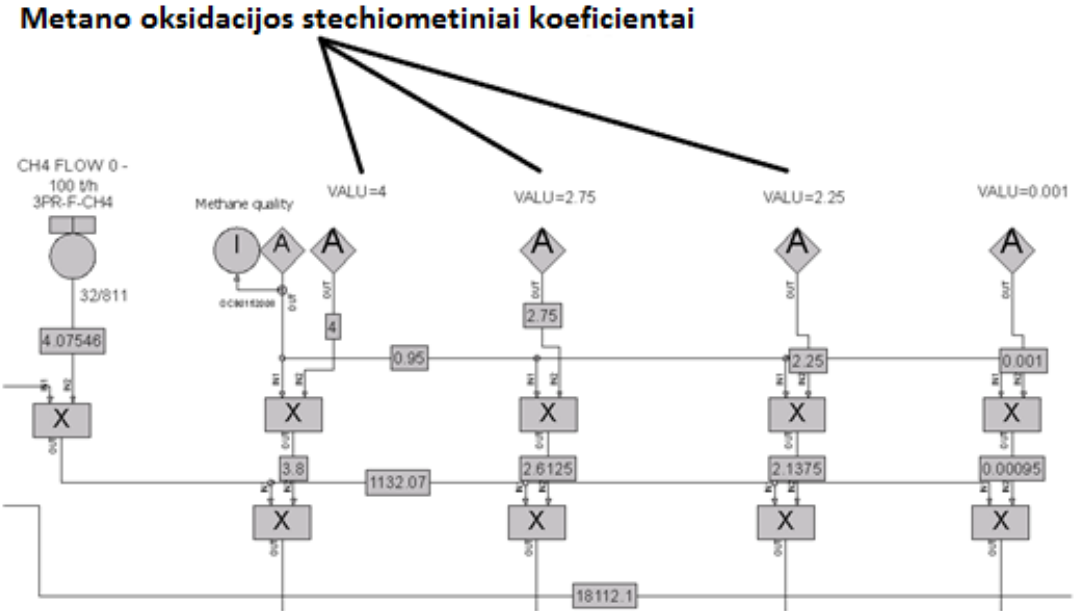

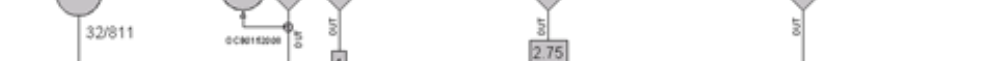

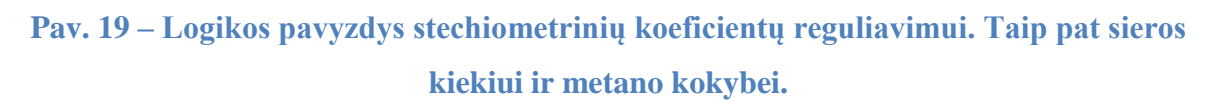

#### **6.2.Anglies stechiometriniai koeficientai**

Akmens anglis yra kombinacinis kuras, sudarytas iš kelių elementų kurie dalyvauja oksidacijų reakcijose. Pritaikant aukščiau metanui taikytą metodą galima sudaryti tokią lentelę (parengta pagal šaltinį [2]):

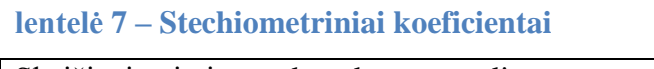

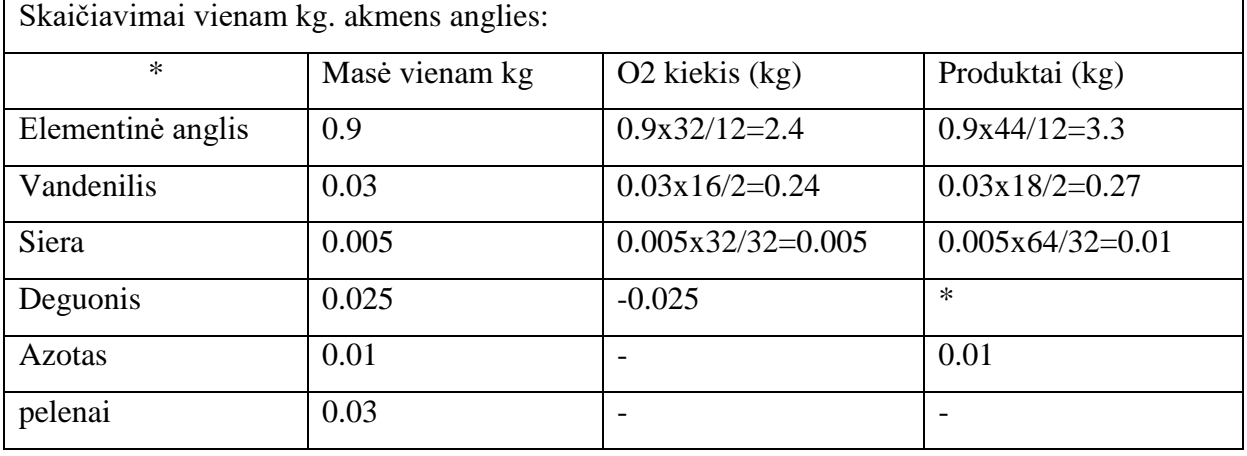

Ta pati idėja yra pritaikoma "Ovation" sistemoje (žr. žemiau).

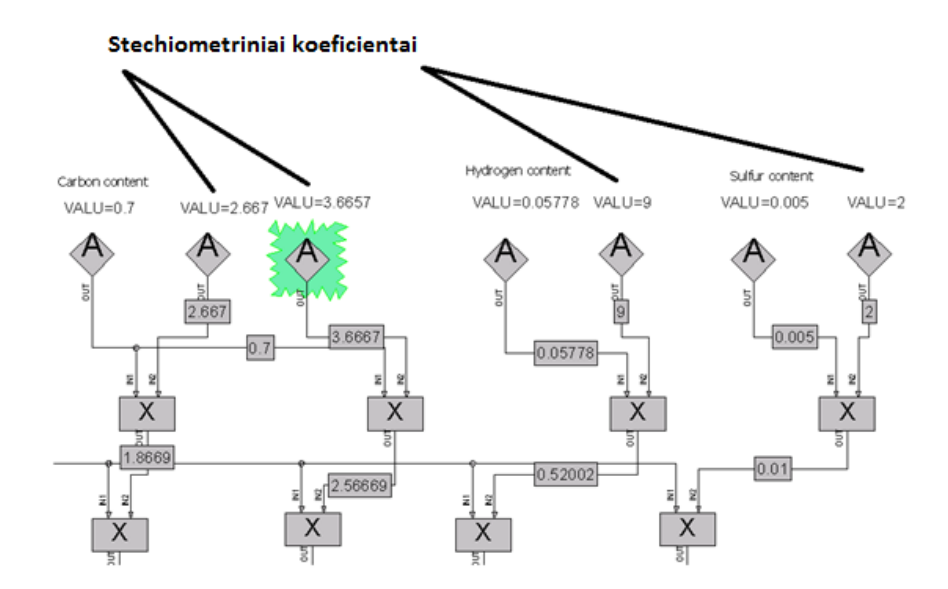

**Pav. 20 - Logikos pavyzdys stechiometrinių koeficientų reguliavimui. Taip pat sieros, vandenilio kiekiui ir metano kokybei.**

#### **6.3.Emisijų išskaičiavimas**

Žinant reagentus, produktus ir apytiksles sąlygas galima sudaryti teorinį išmetamųjų dujų koncentracijų modelį.

Pvz. Deguonies koncentracija dūmuose:

$$
\frac{A_F \times 0.2314 - C_F \times ST\_COEFF_{methane} - M_F \times ST\_COEFF_{coal}}{TOT_F} \tag{16}
$$

Kur:

0.2314 deguonies dalis lauko ore

ST\_COEFF – metano ir akmens anglies stechiometriniai koef.

A\_F – oro srautas

C\_F – anglies srautas

M\_F – metano srautas

TOT\_F – anglies ir metano srautas

Tas pats principas taikomas sieros, vandens garui ir anglies dvideginiui.

Anglies monoksidui susidaryti yra priimta, kad turi būti išpildytos tam tikros sąlygos – deguonies trūkumas.

Aproksimuoti CO emisijas pasitelkta CO-O<sup>2</sup> kreivė [7].

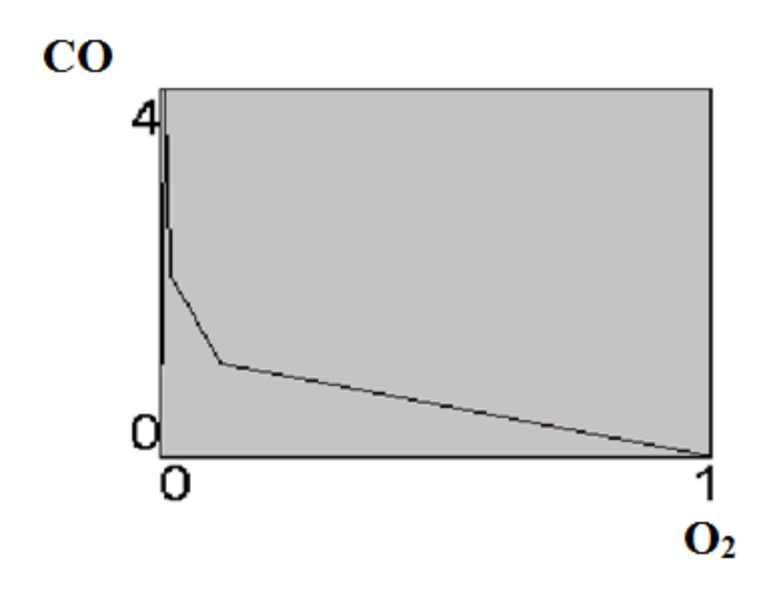

Pav. 21 – O2-CO priklausomybė katile

# **7. Duomenų analizė**

Norint apžvelgti duomenis buvo pasitelkti nominalūs konkrečios garo jėgainės parametrai

paimti iš:

Priedas nr.2 - Garo jėgainė – FUSINA, Italija.

Priedas nr.3 – Garo jėgainė Jeddah, Saudo Arabija.

#### **lentelė 8 – Duomenų analizė**

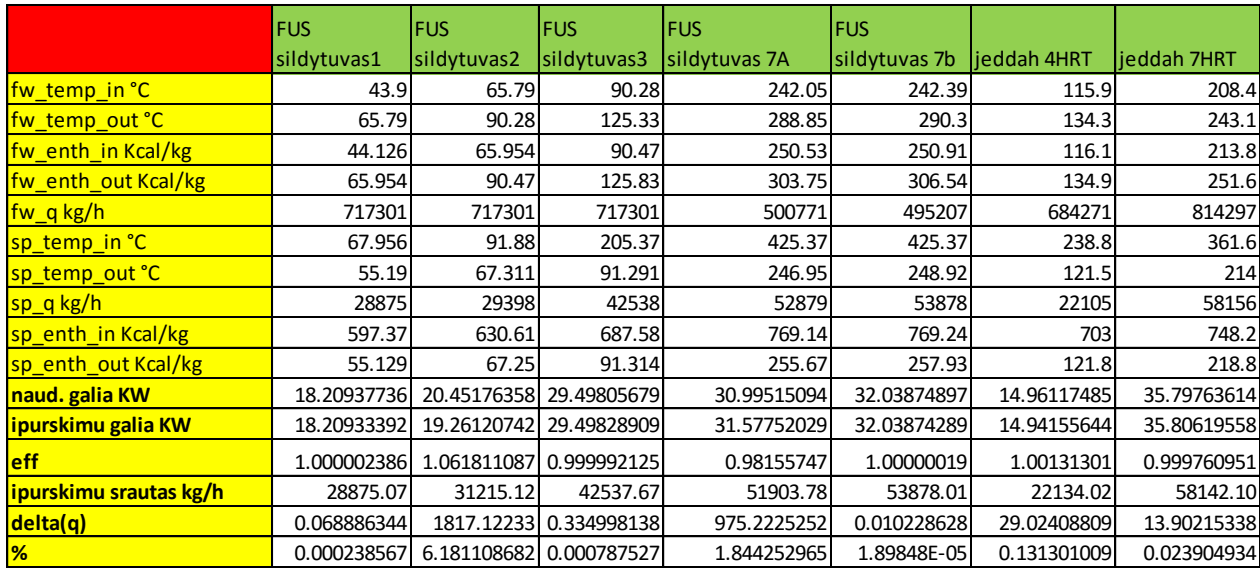

Norint palyginti nominalius duomenis su apskaičiuotais, buvo pasitelkti įpurškimų matavimai (kg/h):

#### **lentelė 9 – Duomenų analizė – srautų palyginimas**

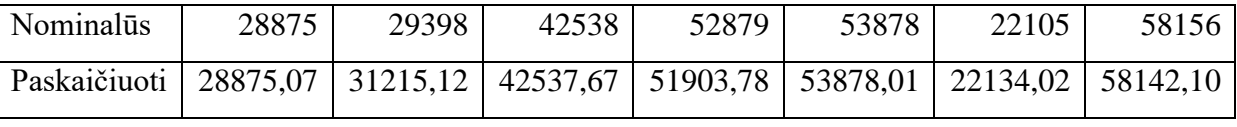

[lentelė 9](#page--1-36) Vaizduoja vandens srautus per šilumokaičius esant nominaliems ir paskaičiuotiems srautams. Norint statistiškai įvertinti "Ovation" sistemos adekvatumą, buvo pasitelkta Mann-Whitney statistinė analizė [9] ir SSPS statistikos įrankių paketas:

#### **lentelė 10 – Duomenų analizė – Mann-Whitney analizė**

## **Mann-Whitney Test**

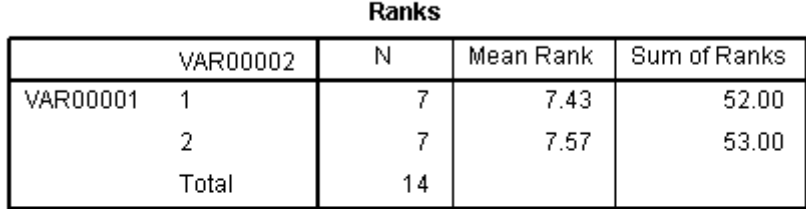

#### Test Statisticsb

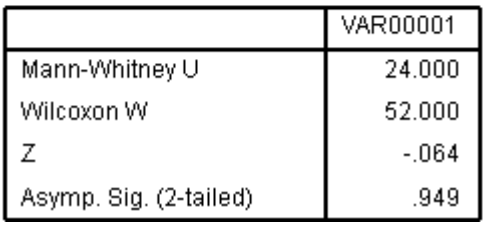

Rezultatai rodo, kad palyginus nominalius su paskaičiuotais duomenimis, galima teigti, kad abidvi grupės sutampa 94,9%. Galima teigti , kad abidvi populiacijos yra panašios, o "Ovation" metodas tiksliai atlieka savo funkciją.

## **8. Išvados**

Vandens parametrų matavimas, kai kuriais atvejais gali būti nepraktiškas ir neekonomiškas. Vis dėl to šie parametrai gali suteikti informacijos apie procesą. Vietoje realių jutikliųmatuoklių galima gauti išvestus-išskaičiuotus parametrus. Tokie duomenys pateikia esminės informacijos apie procesą, tokios kaip: vandens-garo energijos, temperatūros ir srautai išeinantys iš būgno, įeinantys į pašildytuvus, perkaitintuvus, kondensatorių, deaeratorių ir tt. Gaunant visą informaciją apie vandens traktą galima nustatyti kiekvieno mazgo efektyvumą bei katilo naudingumą. Iš gautos informacijos personalas galėtų tinkamai parinkti atnaujinimus, bei prognozuoti problematiškus taškus.

Remiantis atlikta analize, galima daryti tokias išvadas:

1. "Ovation" apžvalga parodė, kad ši sistema yra galingas įrankis tinkantis realizuoti skaičiavimus, algoritmų logiką ir proceso vizualizaciją. Specialūs algoritmai, tokie kaip *Steamtable* leidžia rasti vandens entalpijas prie pasirinktų temperatūrų, slėgių.

2. "Ovation" platformoje sukurta SCADA duomenų atvaizdavimo sistema leidžia stebėti duomenis realiu laiku ir kaupti istorinę informaciją.

3. Pasiūlytas parametrų įvertinimo metodas, realizuotas "Ovation" platformoje, gali būti naudojamas:

 Rasti nežinomus įpurškimų srautus, turint pagrindinių srautų ir temperatūrų pokyčių per komponentą duomenis.

 Rasti komponentų naudingą galią turint garo-vandens entalpijų pokyčių duomenis.

 Spręsti apie elektrinės naudingumo ypatybes, tokias kaip sudegintos kalorijos norint pagaminti vieną kilovatvalandę.

4. Gauti rezultatai palyginti su nominaliais duomenimis. Remiantis analizės išvadomis galima teigti, kad paskaičiuotos vertės statistiškai sutampa su nominaliomis vertėmis (P – kriterijus 94.7 proc.), metodas yra adekvatus ir gaunamos proceso vertės statistiškai nesiskiria nuo realių matavimų.

#### **9. Naudojamos literatūros ir kitų informacijos šaltinių sąrašas**

- *1.* Exergy Analysis and Efficiency Improvement of a Coal Fired Thermal Power Plant in Queensland. *R. Mahamud, M.M.K. Khan, M.G. Rasul and M.G. Leinster*
- *2.* Stoichiometric Calculations. *Hsin Chu Professor Dept. of Environmental Engineering National Cheng Kung University*
- 3. Application of System Analysis for Thermal Power Plant Heat Rate Improvement. *M.N. Lakhoua, M. Harrabi and M. Lakhoua*
- 4. Condenser in thermal power plants. *Shivaji Choudhuy*
- 5. Energy performance assessment of boilers. *Bureau of Energy Efficiency, India*
- 6. Method of calculation of theoretical so2 content in the exhaust gases from combustion of diesel oil. *RB Bertomeu, S.L.*
- 7. Anthropogenic Air Pollution Sources. *Francisc Popescu and Ioana Ionel. University "Politehnica" from Timisoara, Romania*
- 8. Planning Your Ovation System OW350\_R1005. *March 2013. Emerson.*
- 9. <https://statistics.laerd.com/spss-tutorials/mann-whitney-u-test-using-spss-statistics.php> [žiūr. 2016 04 20]

## **10. Priedai**

NR.1 Šiame darbe sukurta "Ovation" skaičiavimų logika.

NR.2 "Fusina" jėgainės nominalūs parametrai.

NR.3 "Jeddah" jėgainės nominalūs parametrai.

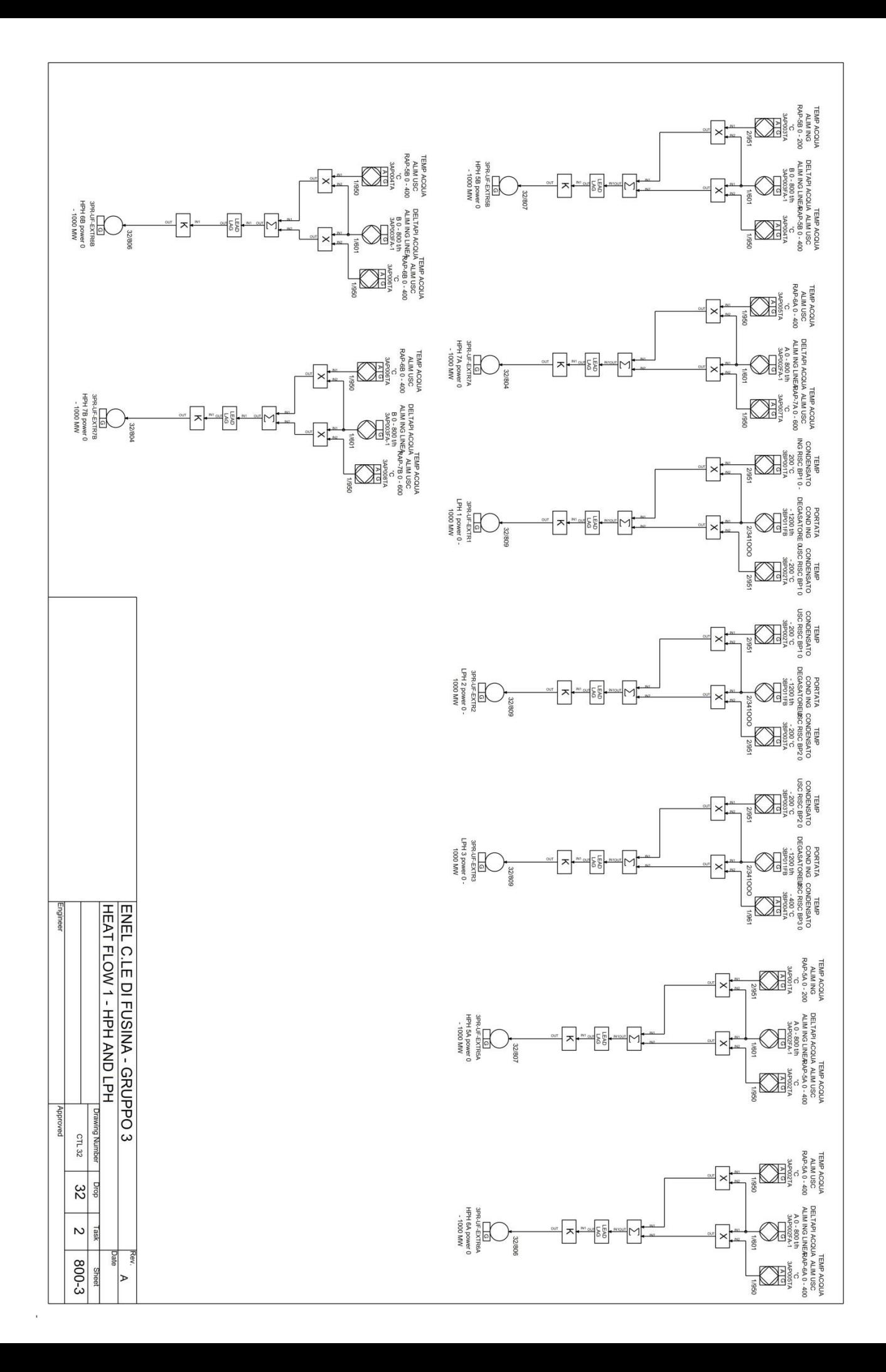

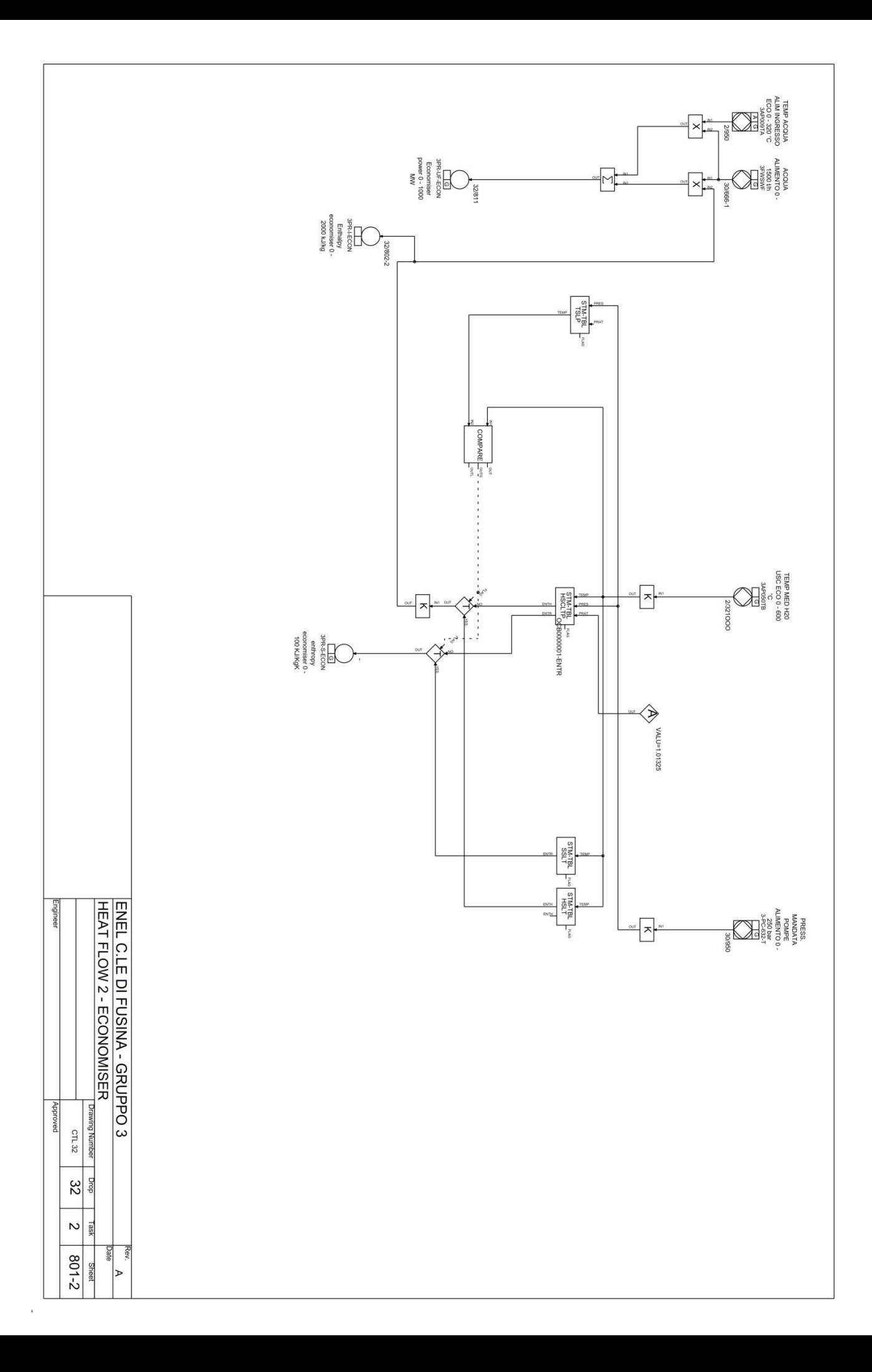

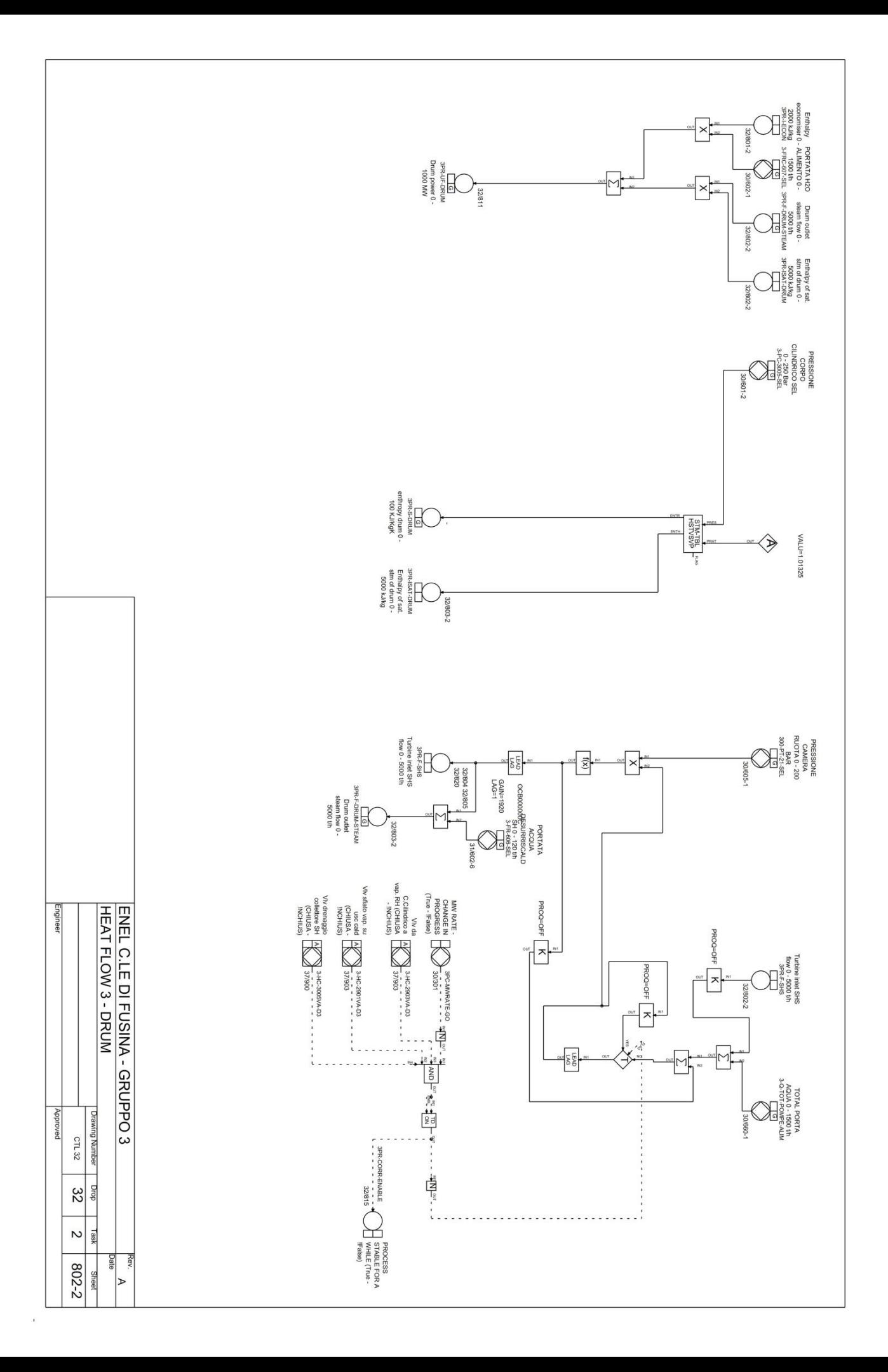

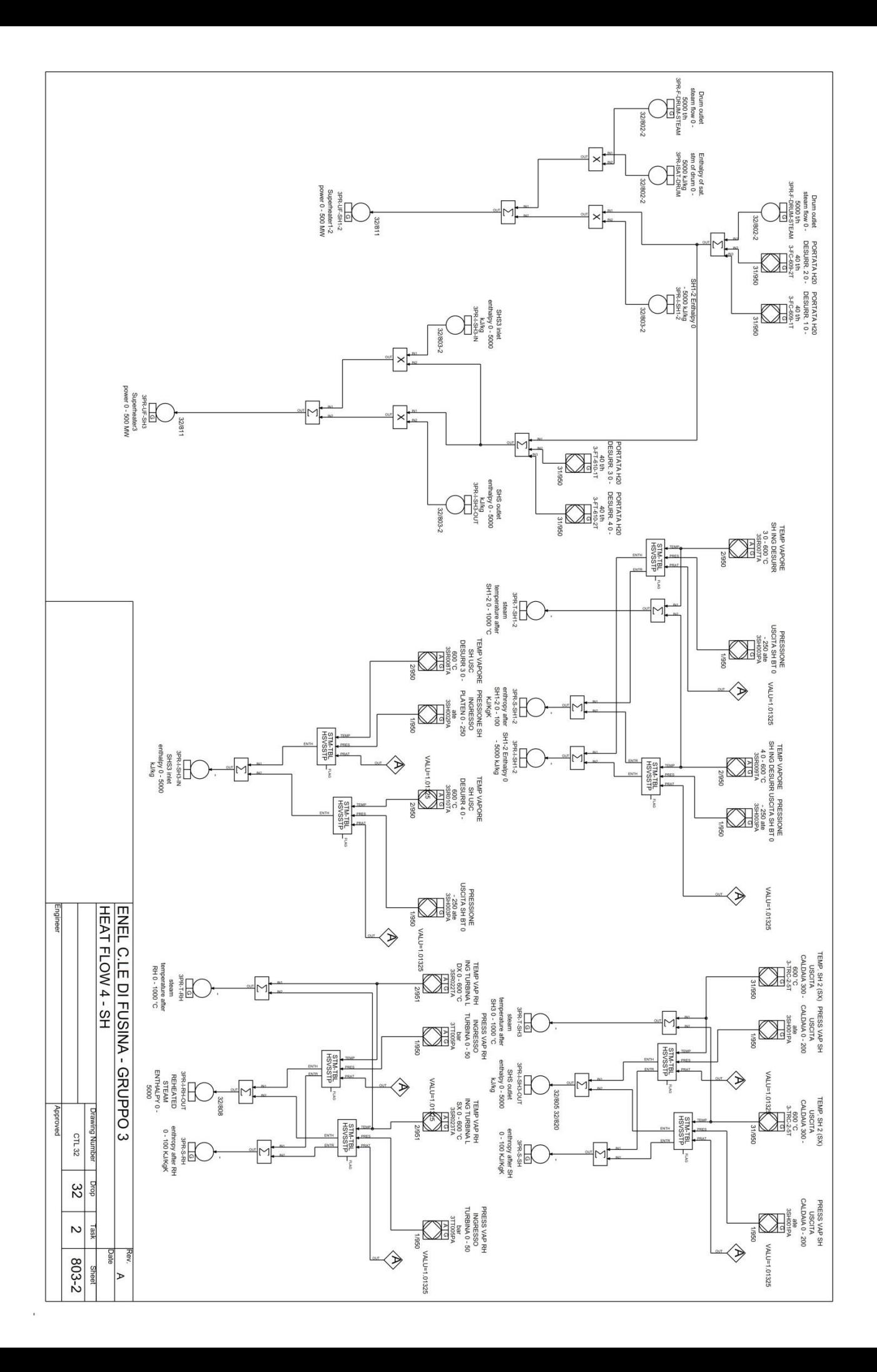

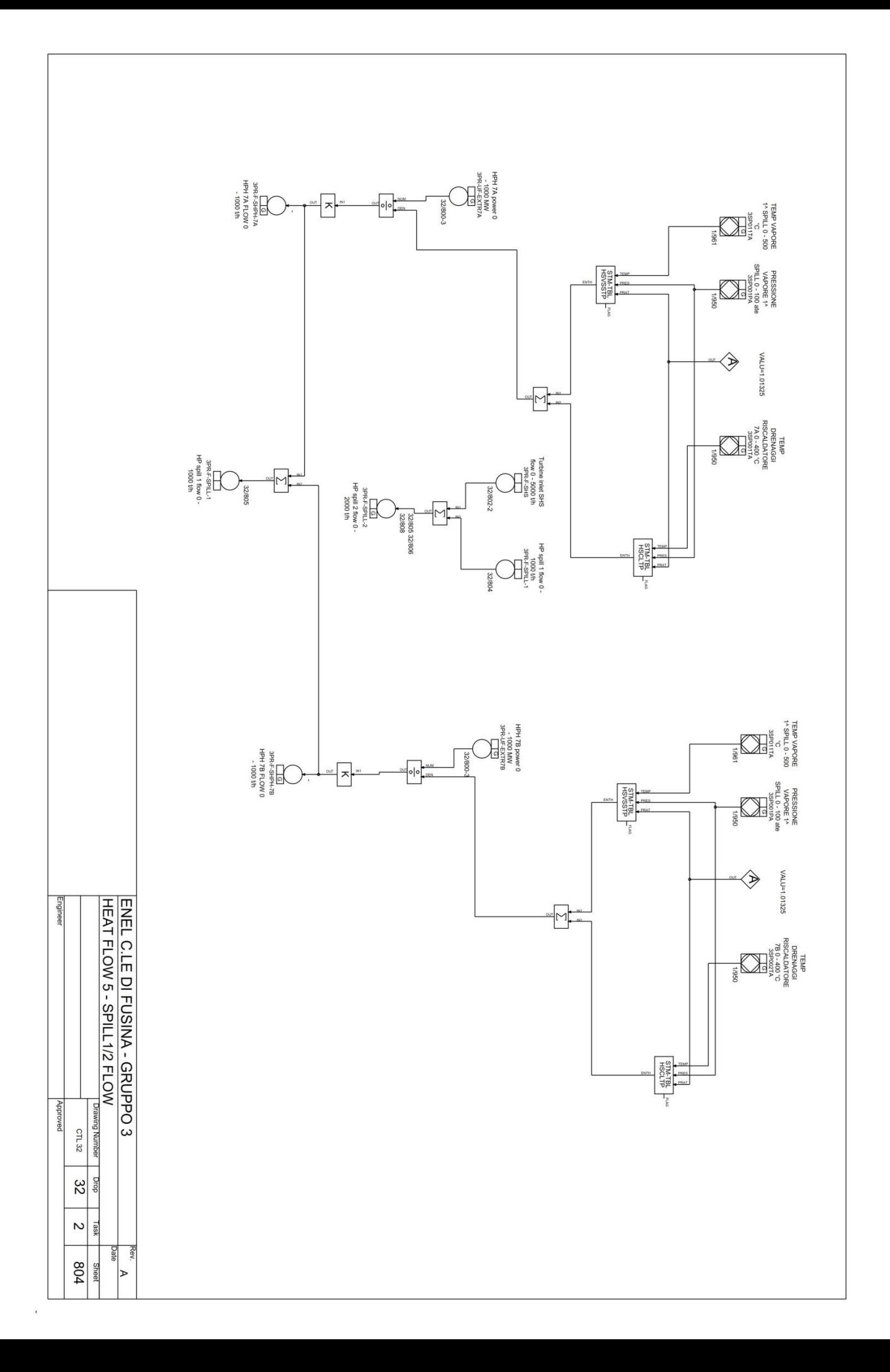

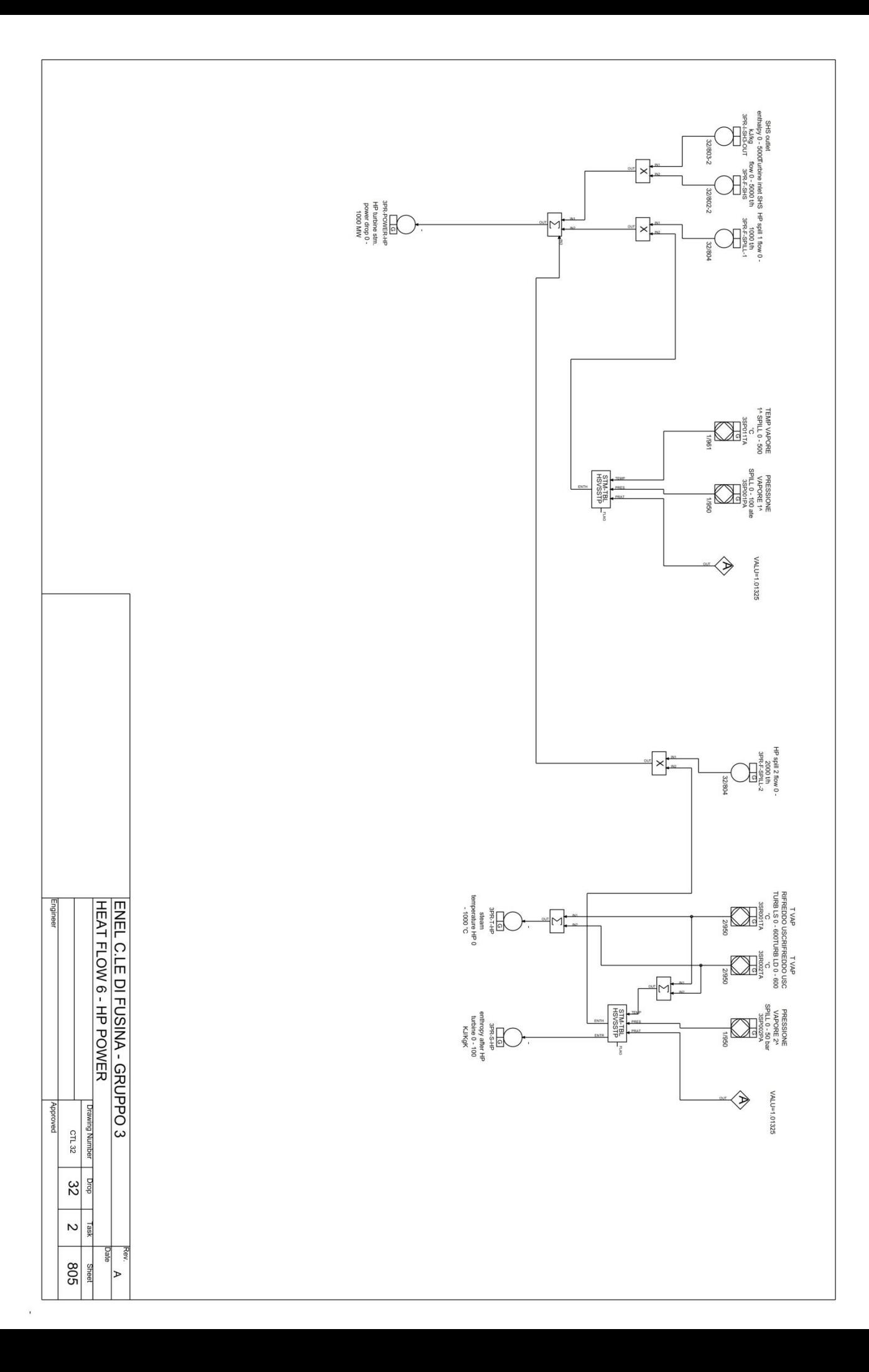

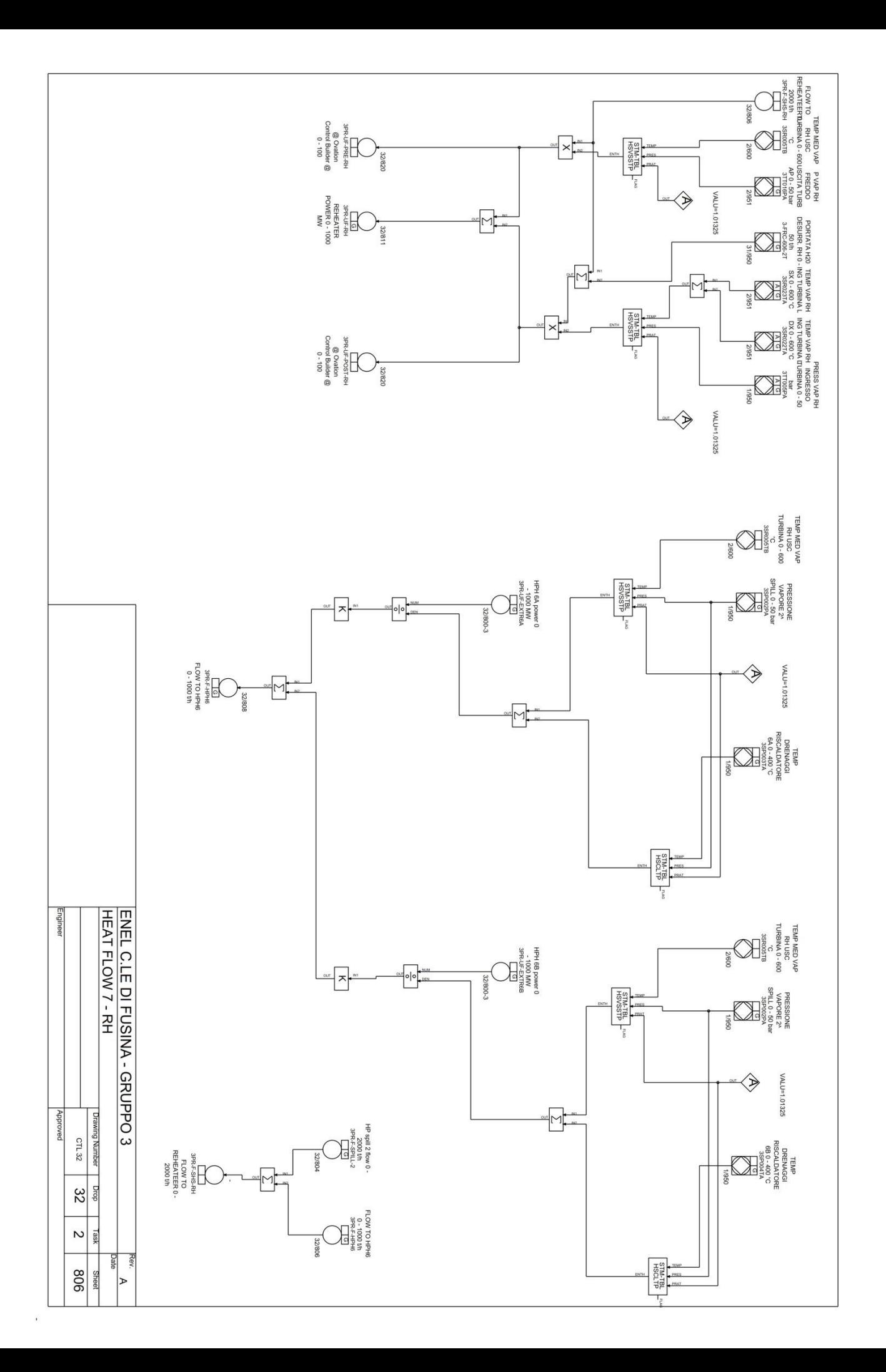

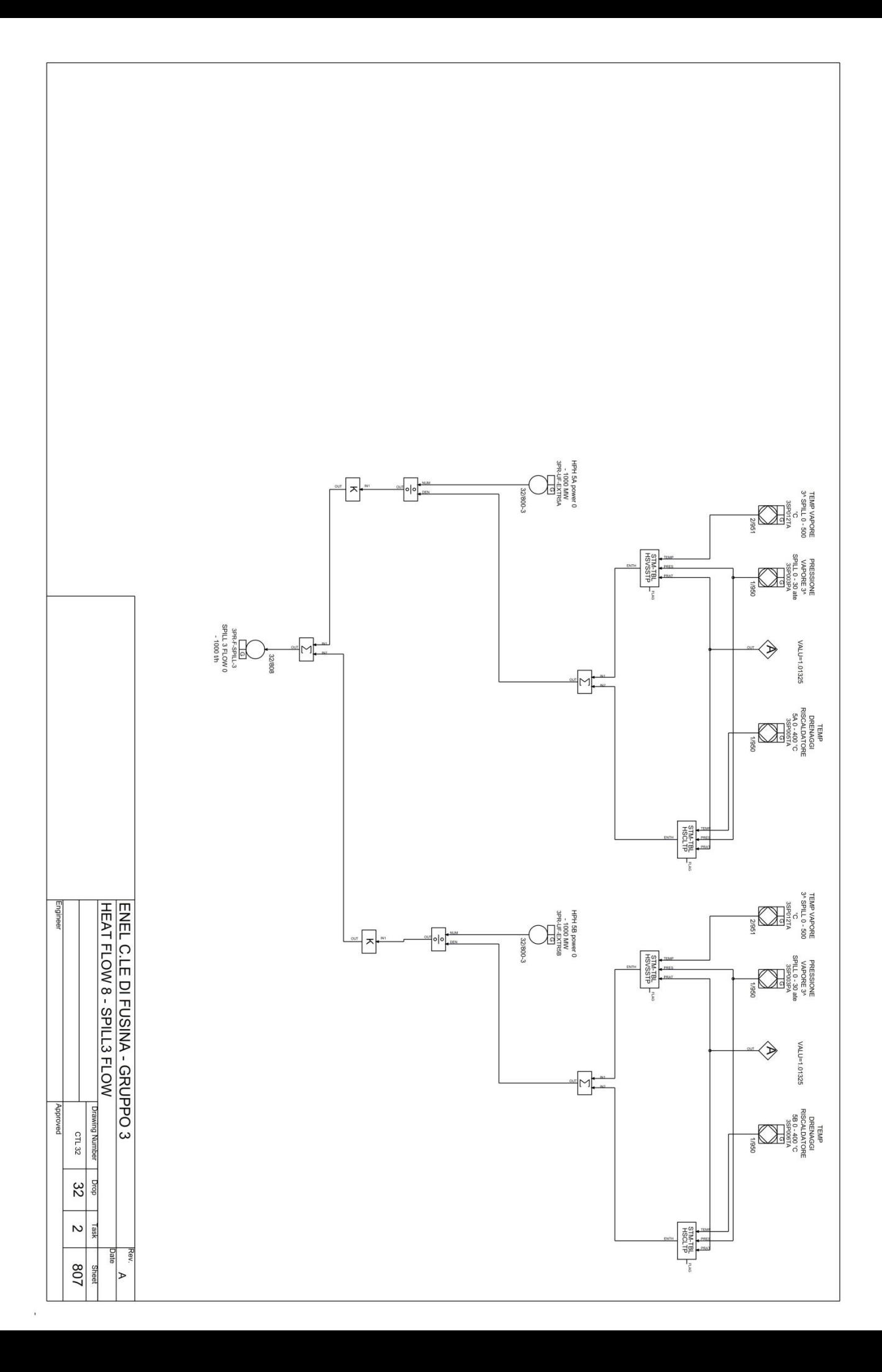

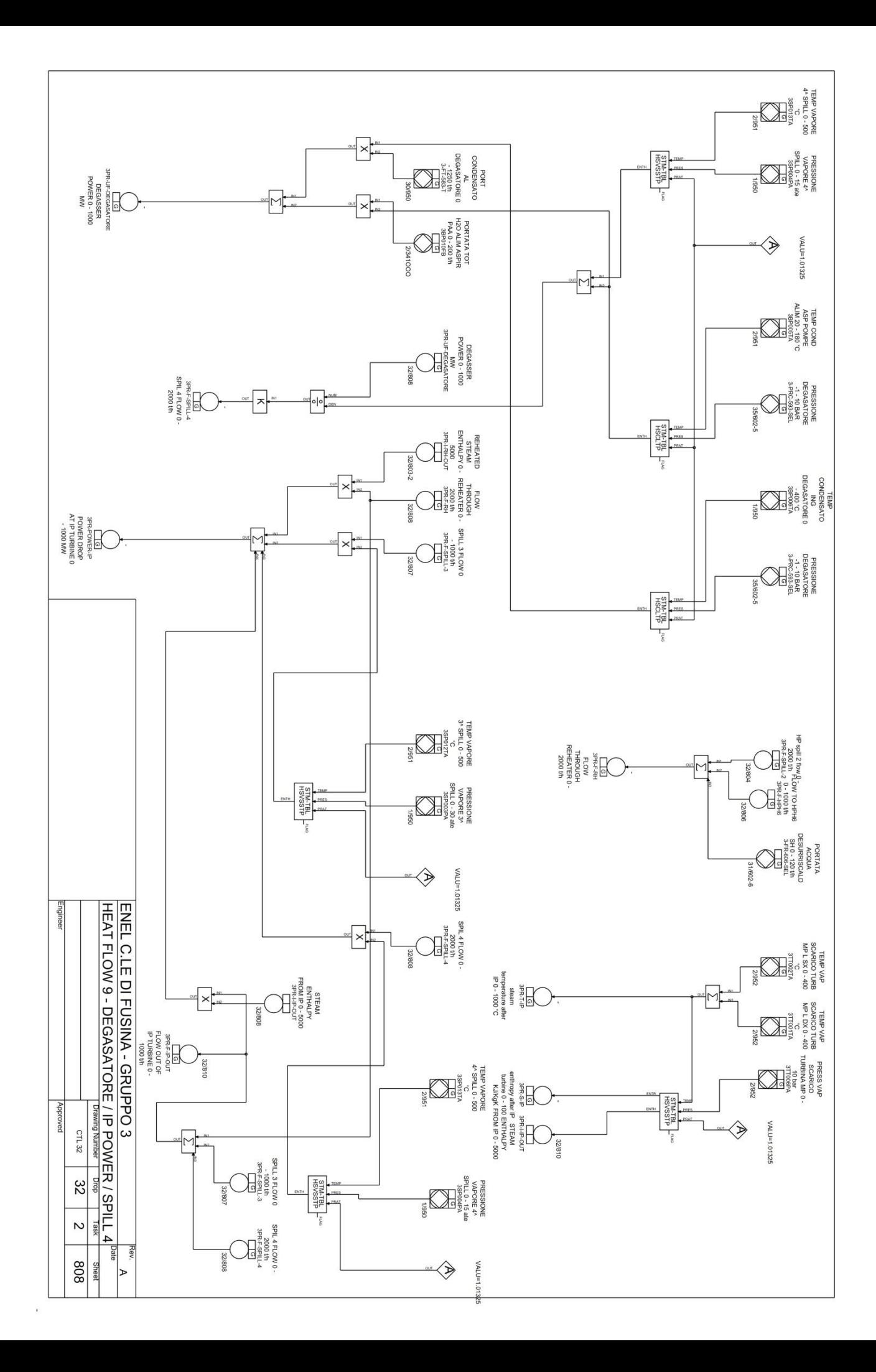

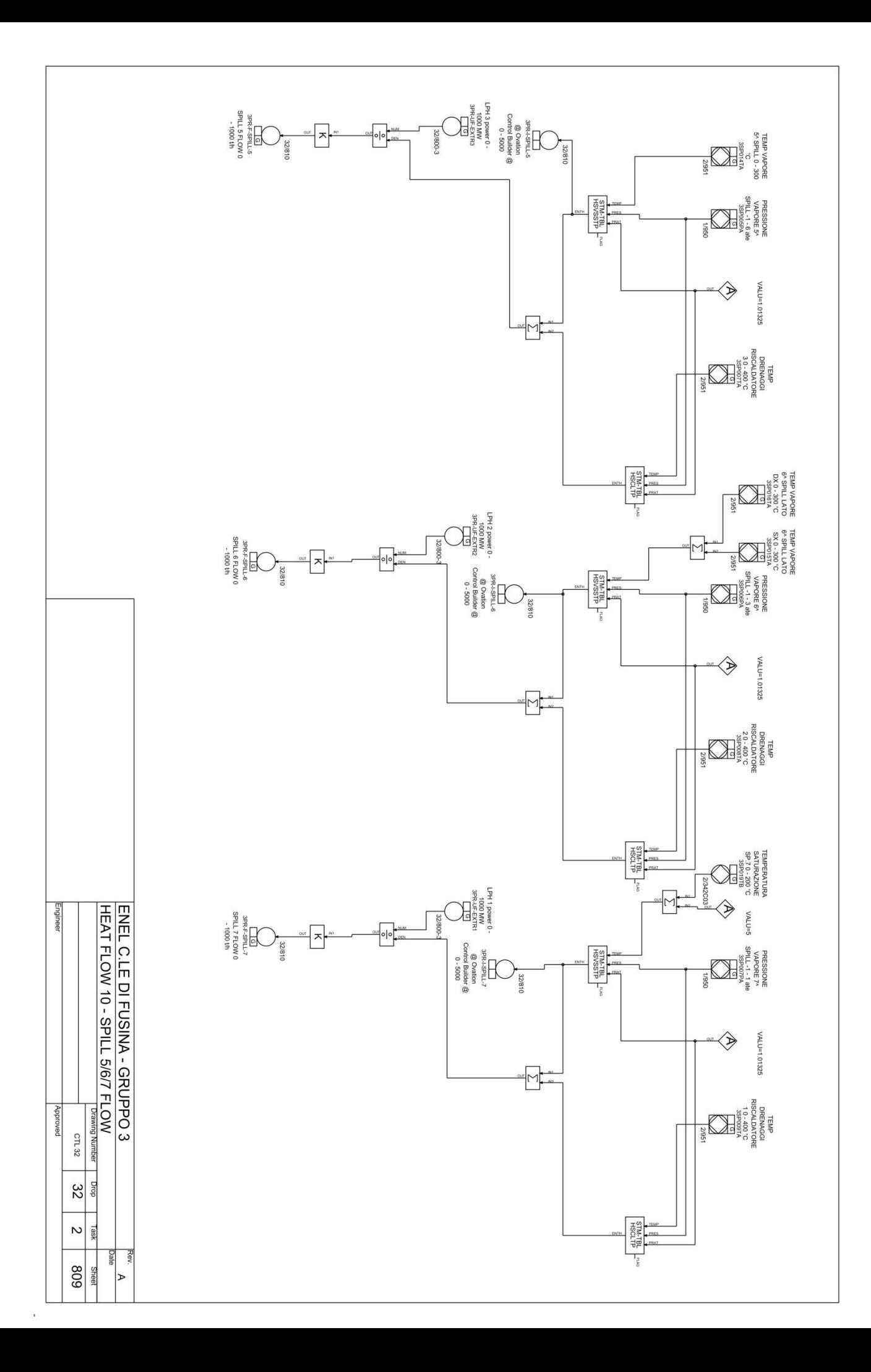

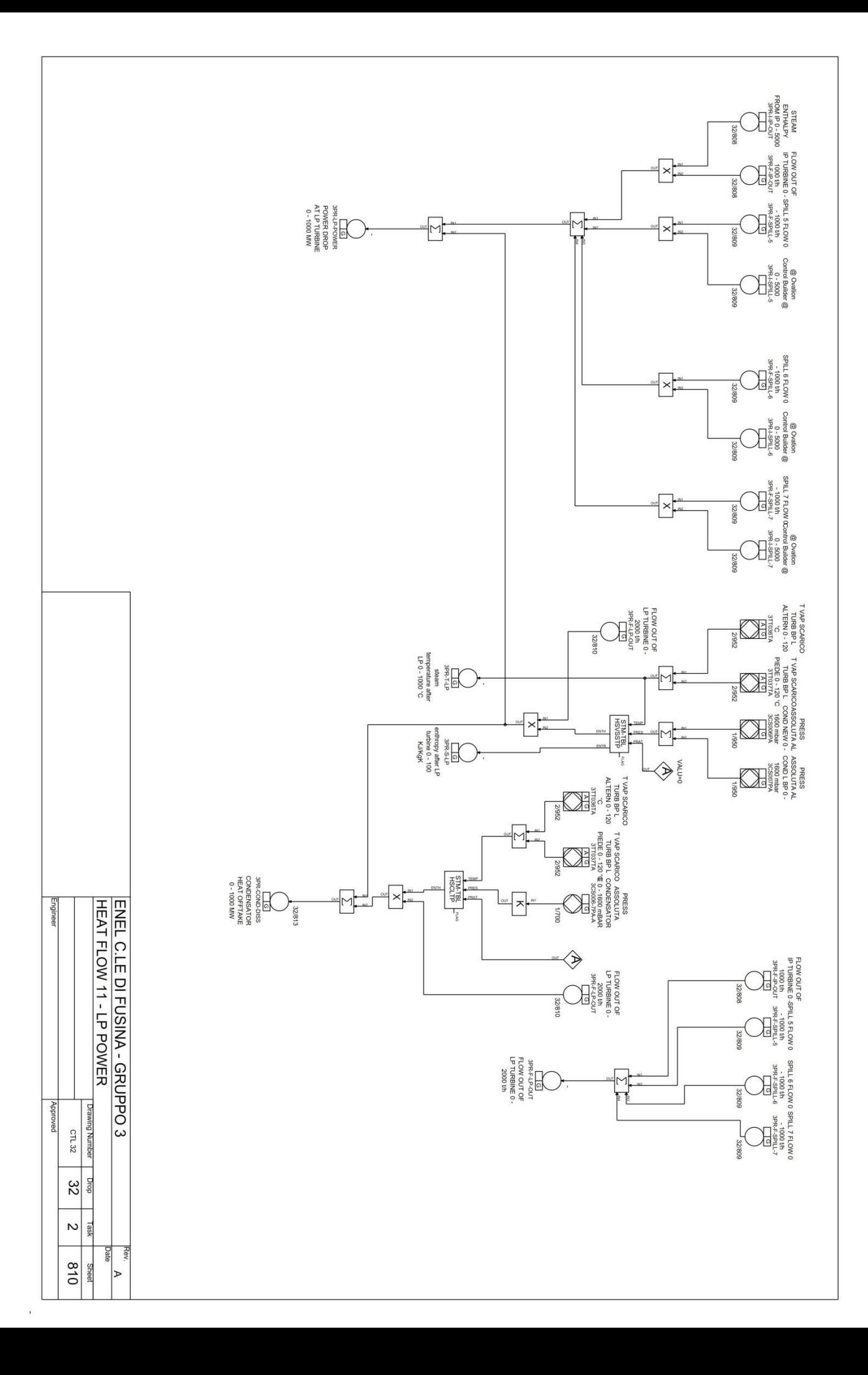

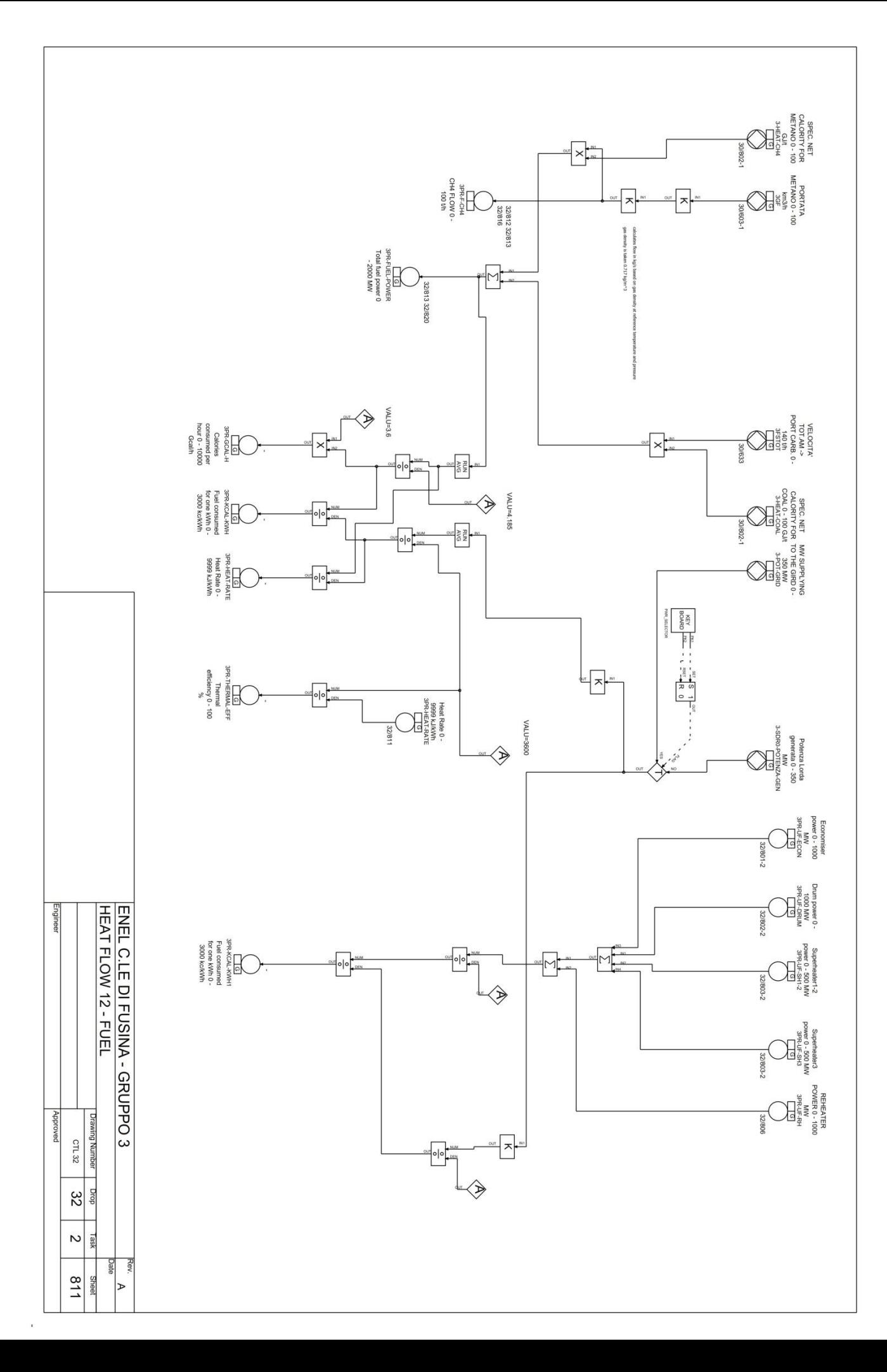

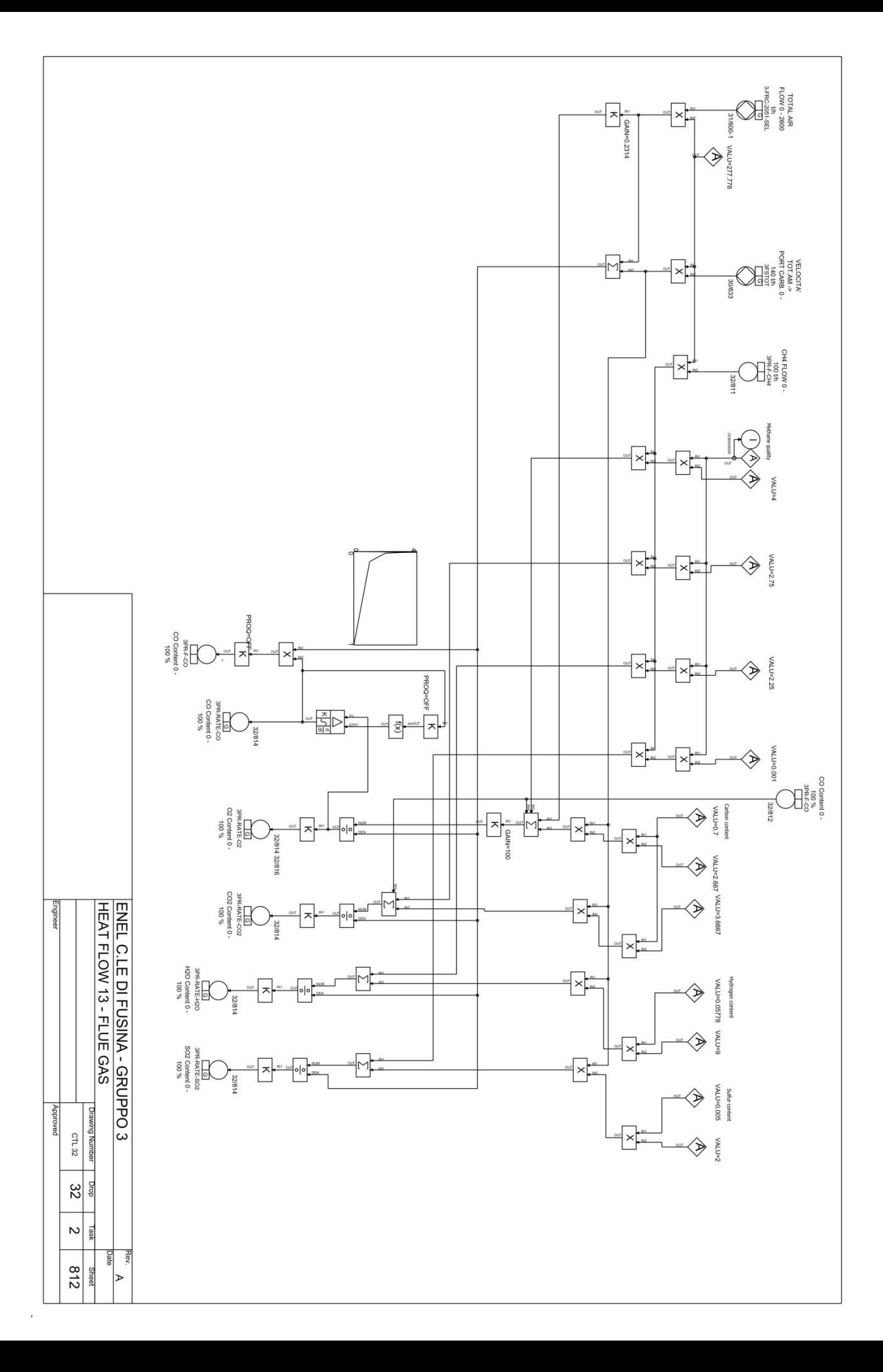

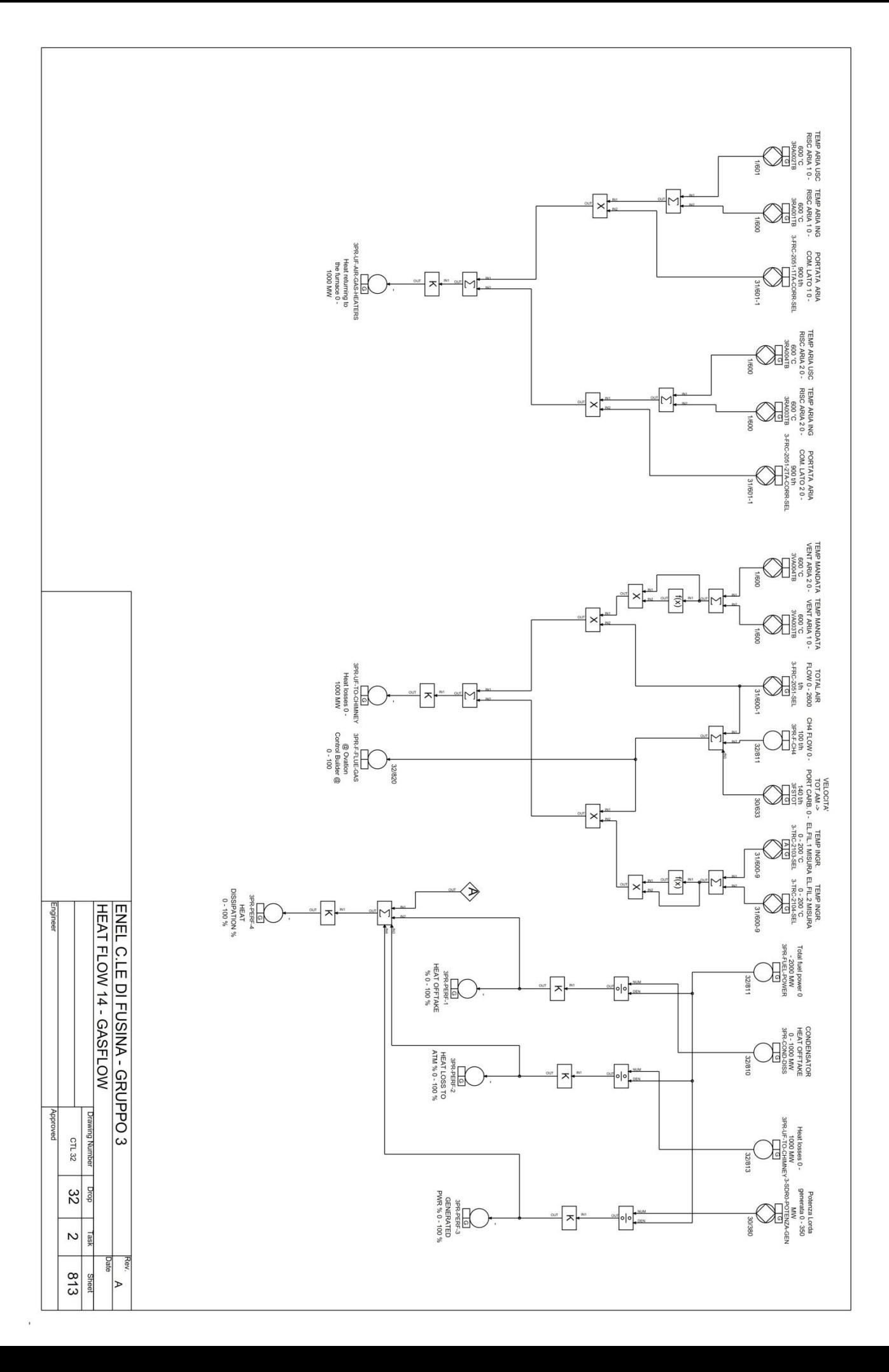

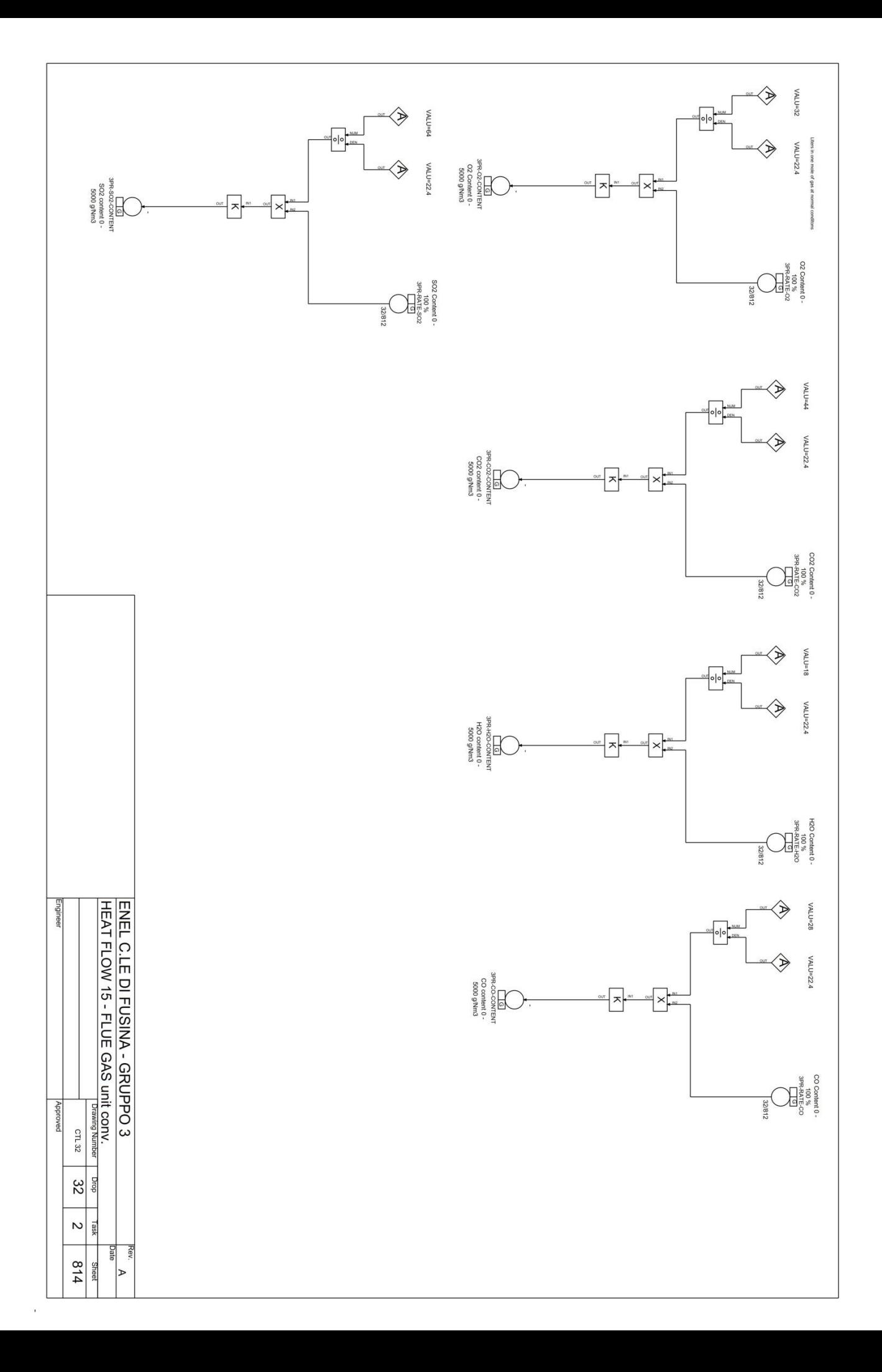

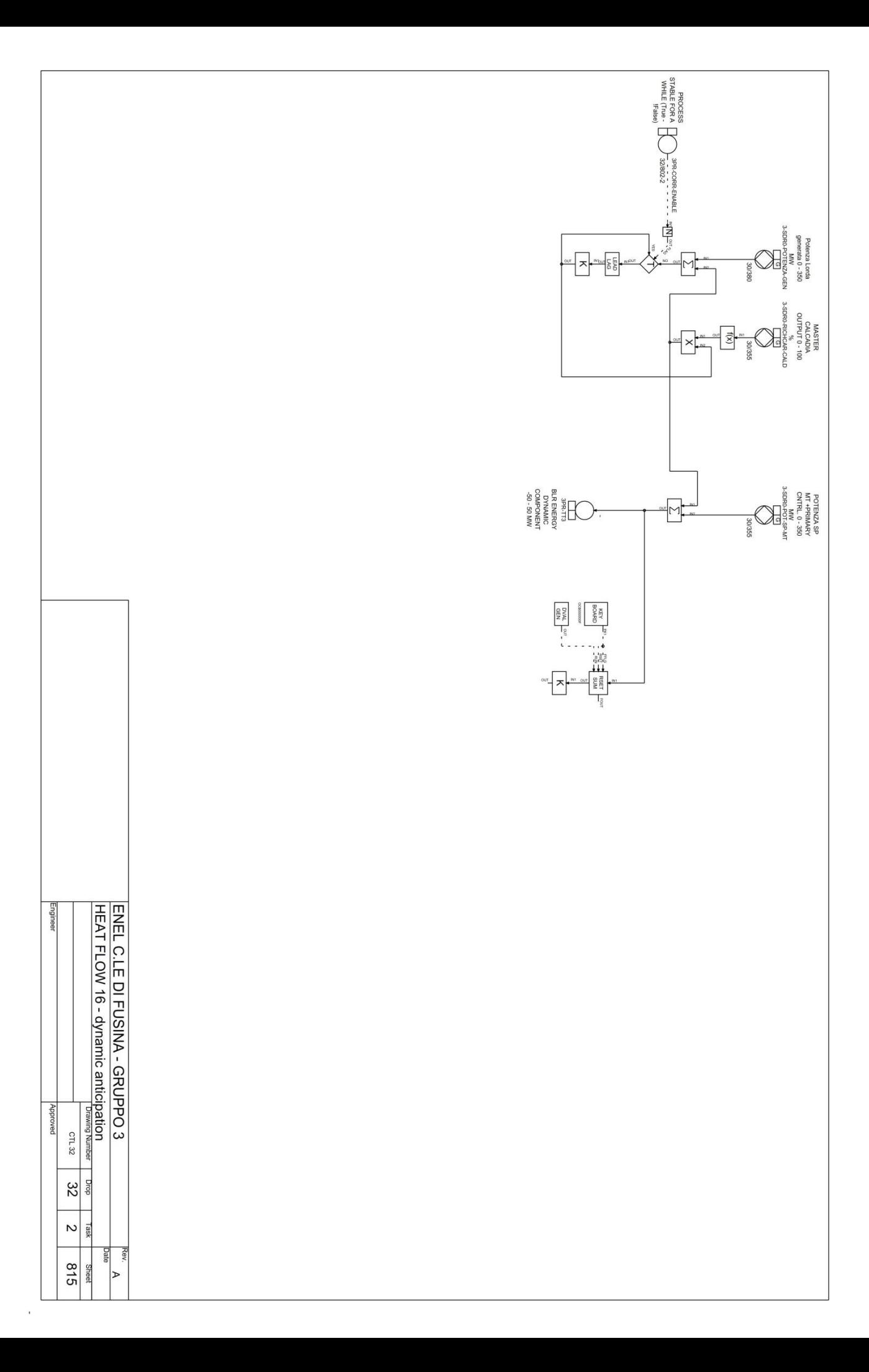

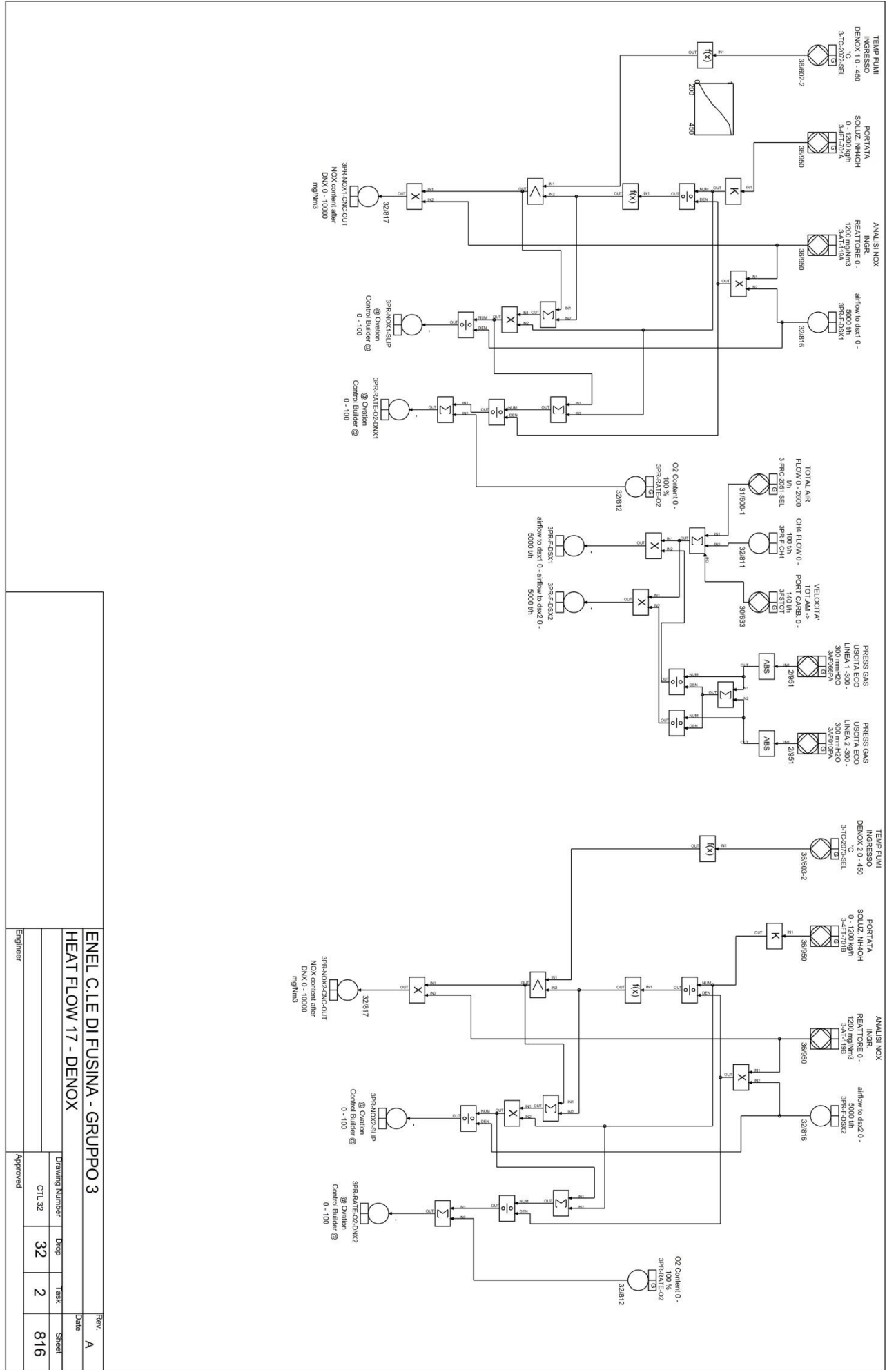

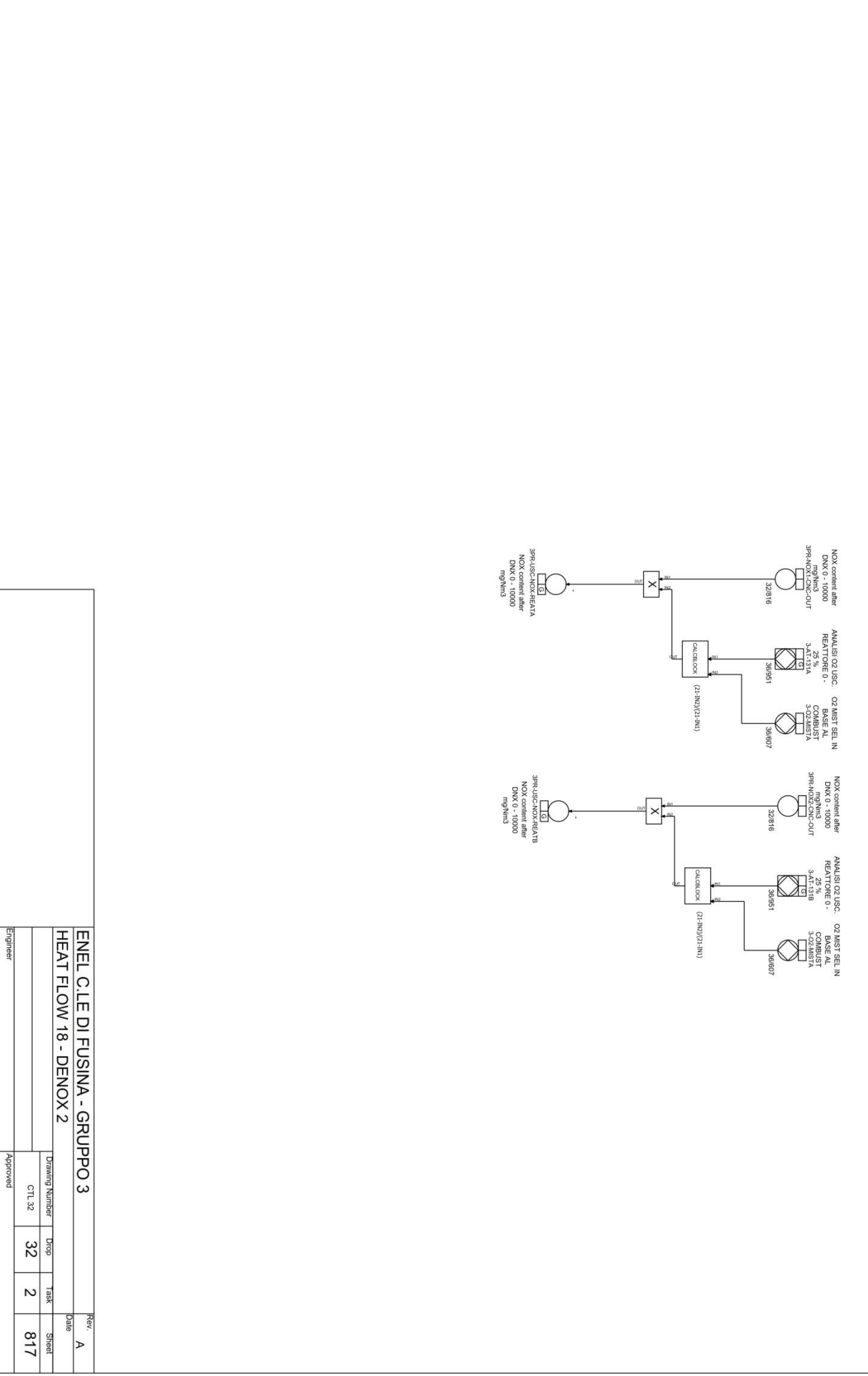

 $\tilde{\mathbf{t}}$ 

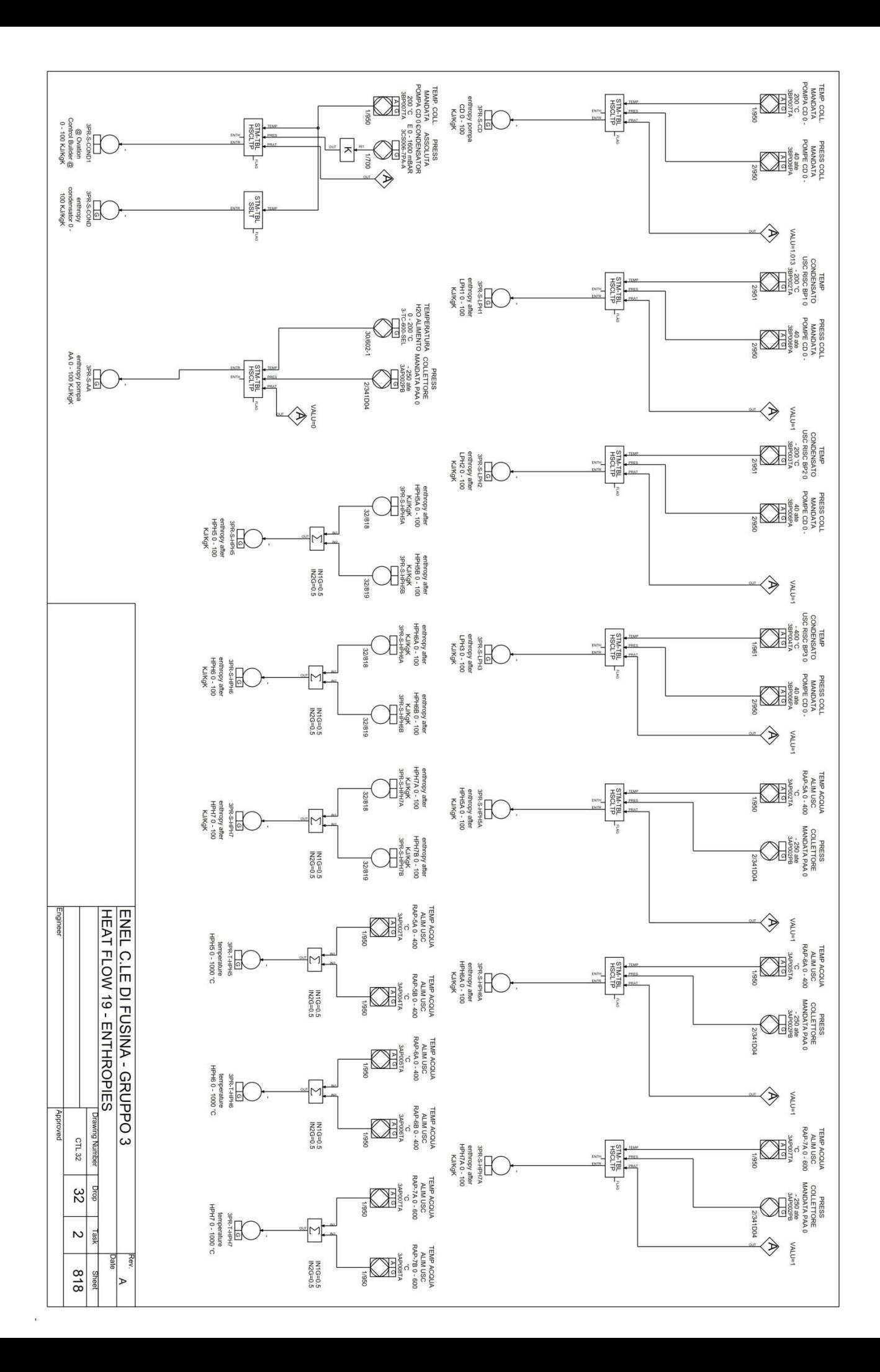

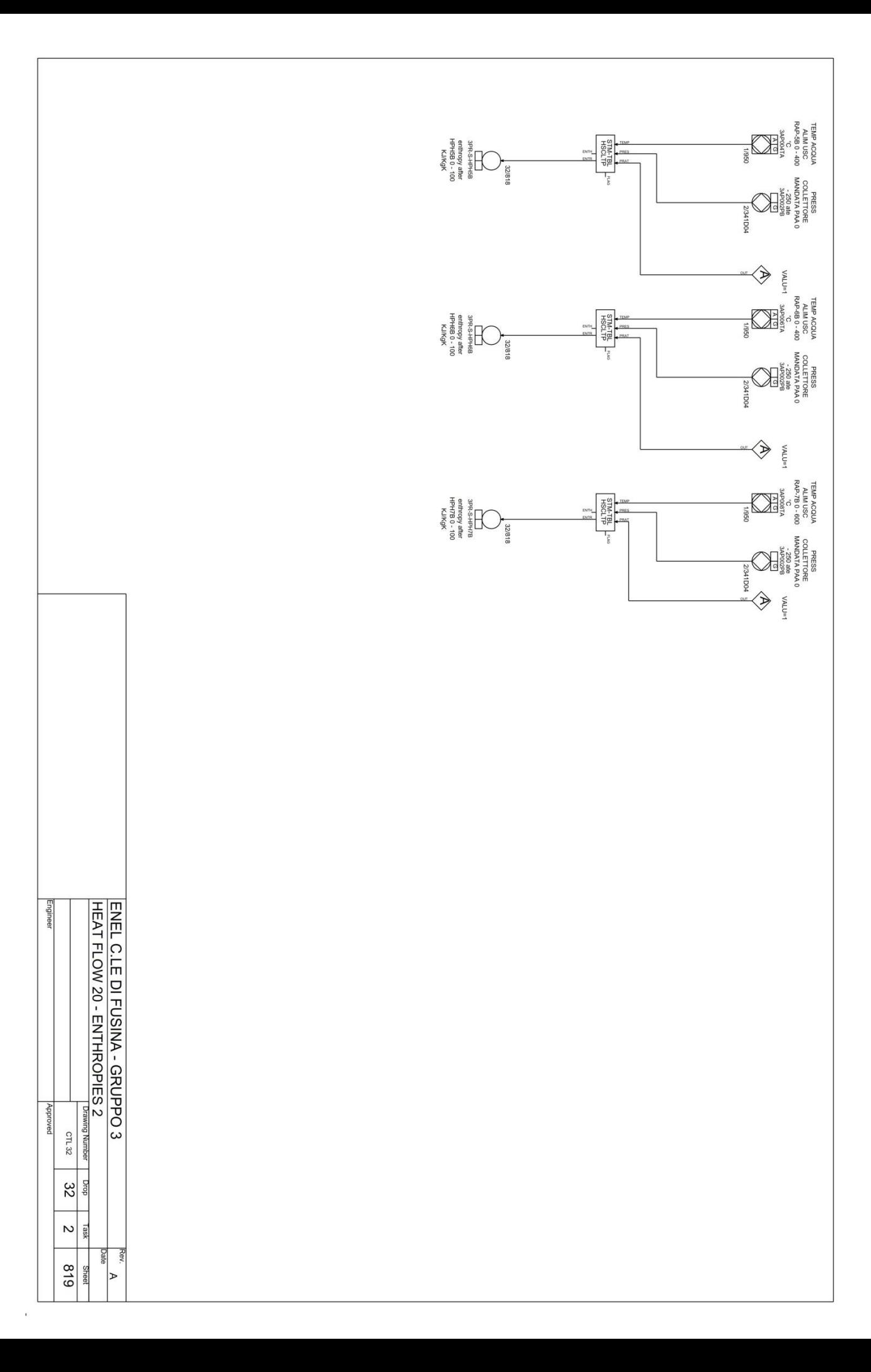

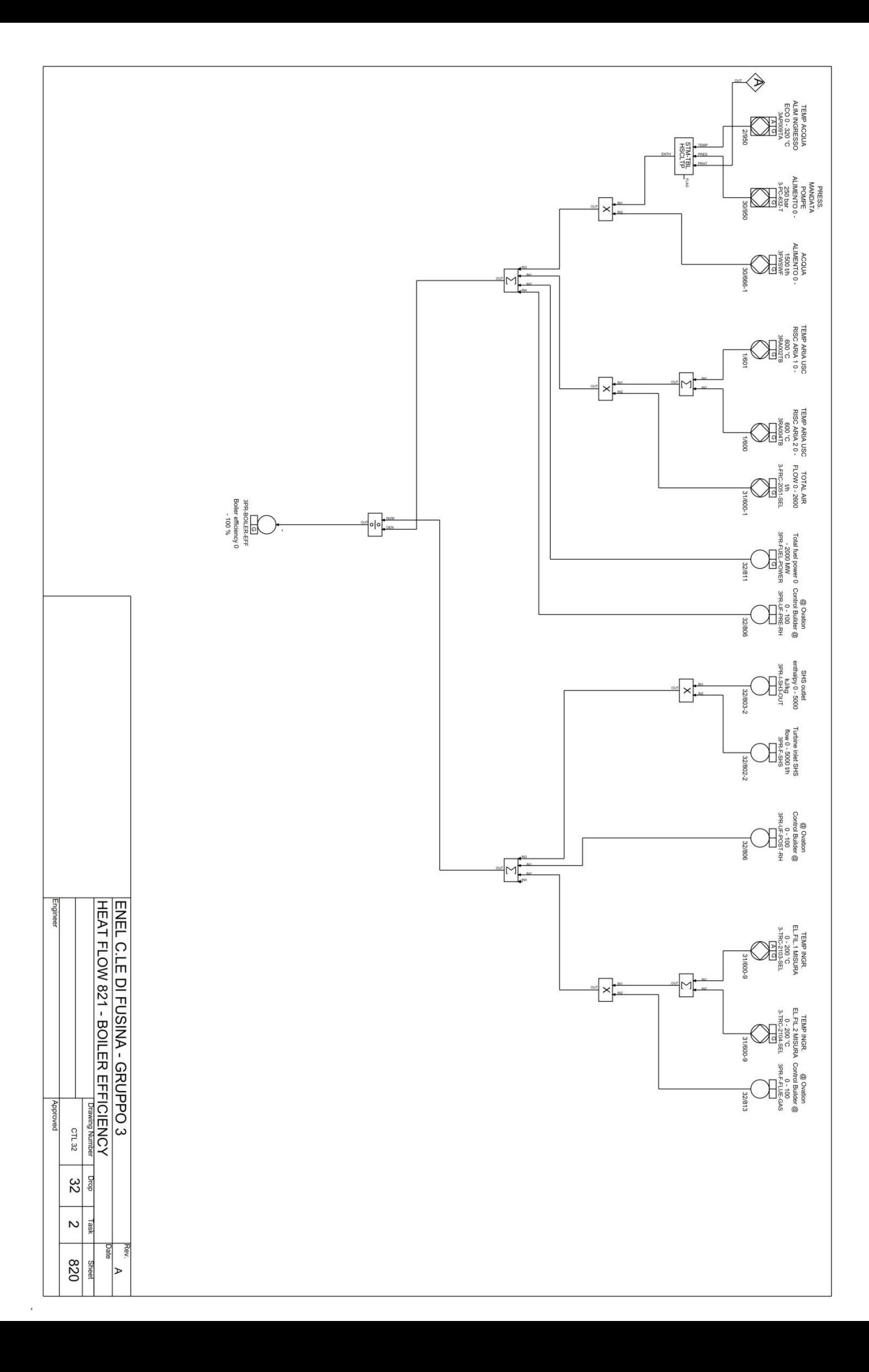

# **BILANCIO TERMICO A 304340 KW GR. 3**

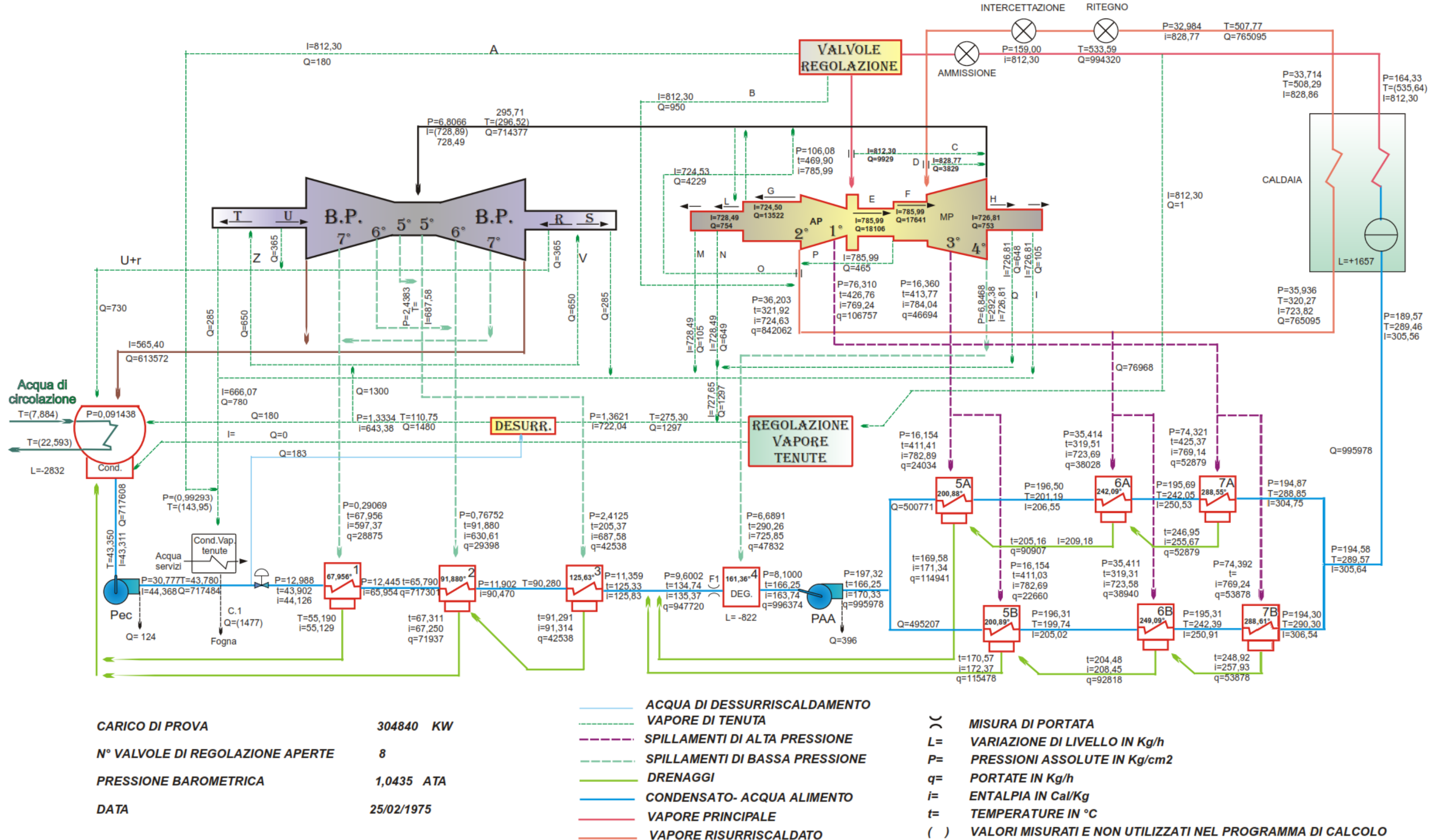

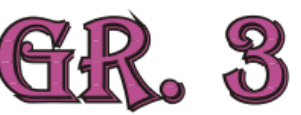

**8.24P** 750.9H  $(4)$  + 330 . 510. 70900(4)  $\bigoplus$  $B^{22}_{16086}$ 1340 GOV  $\widetilde{H}$  1680 **6405736** .e.sop\_ ICVOOR  $-33.6P - 845.1H$ <br>538.01 7290000 36450 32.7P 122P 4080C BFPT (1)  $-68220$ 77.0P<br>470.1Tp<br>795.6H<sup>p</sup>:  $-79360$ 4377 KW 300<sub>-</sub><br>750-LP TURBINE  $19.0<sup>p</sup>$  $HP - IP$  TURBINE 2916  $\blacksquare$ 6386 594G 5980 2916 95G 5380 ន្ល naac @Ф (F)A 893.74  $-11140$ **500.9H** ற் 39690  $\overline{\omega}$ ்ல்  $(4)(B)(A)$  $1490B0 -$ 26770 5379.1H **DOFOB** -75G 12750 5980  $S.A.A. H.$ 27280  $- -00$  $\frac{1}{5}$ TO S.A.H. **TO S.A.H.** 248-3HE **CLAND**<br>ECURATOR  $-FROM$  $-FROM$  $1 - 247$ 昭識田 72.70T<br>Subsite 119.47<br>548.686 446.81<br>800.851<br>4455456 부의 24路60 Gorson  $\frac{181}{965}$ 39286 ᇡ.ᇷ<br><sup>66.58</sup> 2883  $\frac{41}{200}$ **CÓNDENSBI**  $.1209P$ 671.1 HHH EJECTI **CONDENS**  $173.41$ **ŠER**  $8.24$  $B.4$ 69.19)<br>69:19H  $50.64$ 95.841<br>95.911 <del>}}§: ျ</del> CONDENSATE 6842710 134.9H  $70$ 20٬  $\overline{\text{min}}$ **DRTR**  $\bullet$  3 **HTR HTR**  $# 6$ HTI  $\mathbf{2}$  $74.791$ <br>840900 101 - 4T<br>453640  $\frac{121.81}{221056}$ 181.2H<br>02872G 56.22H FEED PUMP TO R.H.SPRAY  $+177.1H$  $\frac{177.14}{159506}$  - TO S.H.SPRAY TURBINE HEAT RATE = {816086x822.4-814297x251.6+729000x(845.1-748.2) STEAM TURBINE RATING P: PRESSURE<br>H: ENTHALPY (KG/CM2 ABS)<br>( KCAL/KG ) -15950x177.1-9728x(703.0-120.3)-2160x748.2}/260550 TYPE OF STEAM TURBINE TC2F-28.5 = 2022 kcal/kWH (8464 kJ/kWH) 127.5 KG/CM\*2, 538/538 C STERM CONDITIONS KG/H G: FLOW **EXHAUST PRESSURE** 671.1 MM HG T: TEMPERATURE DEG. C. ) GENERATOR RATING 345000KVR NOTE: CALCULATIONS ARE BASED ON 1967 IFC. FORMULATIONS OF STEAM TABLE.<br>NOTE: CALCULATIONS ARE BASED ON NO RADIATION LOSSES FROM HEATERS OR EXTRACTION PIPINGS LOCATED IN THE CONDENSER NECK. POWER FACTOR  $0.8$ HYDROGEN PRESSURE  $3.2$ NOTE: HEAT RATES ARE BASED ON LOCUS OF FULL VALVE POINT TURBINE SPEED 3600RPM COOLING WATER TEMP. 35 C A MITSUBISHI HEAVY INDUSTRIES. LTD. W. 

 $\cdot^{\mathcal{A}}$ 

मुरुद<br>म

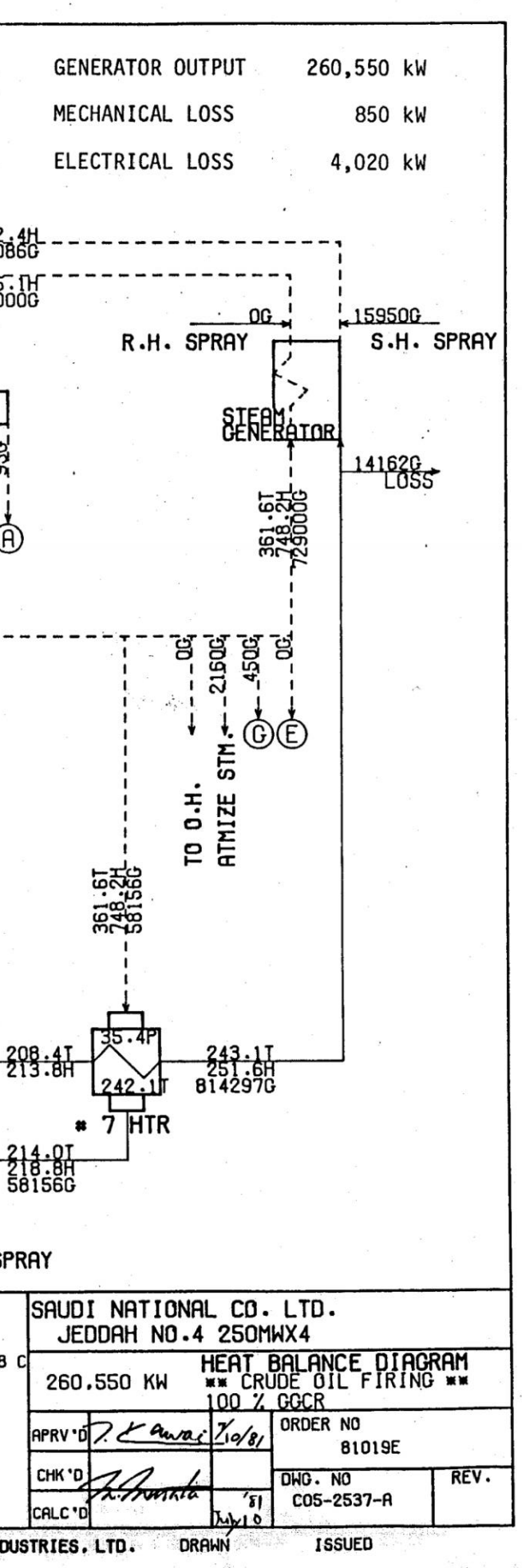